**Федеральное государственное бюджетное образовательное** Должность: директор **учреждение высшего образования** 880f7c07c583b07b775f6604a630281b1**3tP@CCИИСКАЯ АКАДЕМИЯ НАРОДНОГО ХОЗЯЙСТВА И ГОСУДАРСТВЕННОЙ СЛУЖБЫ ПРИ ПРЕЗИДЕНТЕ РОССИЙСКОЙ ФЕДЕРАЦИИ»** Документ подписан простой электронной подписью Информация о владельце: ФИО: Андрей Драгомирович Хлутков Дата подписания: 27.04.2024 16:56:32 Уникальный программный ключ:

**Северо-Западный институт управления – филиал РАНХиГС**

Кафедра бизнес-информатики

\_\_\_\_\_\_\_\_\_\_\_\_\_\_\_\_\_\_\_\_\_\_\_\_\_\_\_\_\_\_\_\_\_\_\_\_\_\_\_\_\_\_\_\_\_\_\_\_\_\_\_\_\_\_\_\_\_\_\_\_\_\_\_\_\_\_\_\_\_\_\_\_\_\_\_\_\_

УТВЕРЖДЕНО Директор СЗИУ РАНХиГС А.Д.Хлутков

# **ФОНД ОЦЕНОЧНЫХ СРЕДСТВ ГОСУДАРСТВЕННОЙ ИТОГОВОЙ АТТЕСТАЦИИ**

по направлению подготовки 38.03.05 Бизнес-информатика *(код, наименование направления подготовки*  Бизнес-аналитика *(направленность(и))*

> бакалавриат *(квалификация)*

очная *(форма(ы) обучения)*

Год набора -2022

Санкт-Петербург, 2022 г.

## **Автор(ы)-составитель(и):**

Доктор военных наук профессор, заведующий кафедрой бизнес-информатики Наумов Владимир Николаевич

Доктор технических наук профессор, профессор кафедры бизнес-информатики Курзенев Владимир Анатольевич

Кандидат физико-математических наук, доцент, доцент кафедры бизнес-информатики Шарабаева Любовь Юрьевна

# **СОДЕРЖАНИЕ**

1. Перечень компетенций, которыми должны овладеть обучающиеся в результате освоения образовательной программы

2. Показатели и критерии оценивания компетенций

3. Шкалы оценивания

4. Типовые контрольные задания или иные материалы, необходимые для оценки результатов освоения образовательной программы

5. Методические материалы

**1**. **Перечень компетенций, которыми должны овладеть обучающиеся в результате освоения образовательной программы**

**1.1. Перечень профессиональных компетенций, владение которыми должен продемонстрировать обучающийся в ходе ГИА:**

# **1.1.1. При защите выпускной квалификационной работы перечень профессиональных компетенций**

- Способен управлять ресурсами ИТ, инфраструктурой, информационной безопасностью, качеством ИТ (ПКС-1);
- Способен управлять линейкой продуктов и группой их менеджеров, анализировать результаты технологических исследований, разрабатывать бизнес-планы развития серии продуктов (ПКС-2);
- Способен обосновывать решения на основе оценки и анализа целевых показателей, построения и применения алгоритмических моделей (ПКС-3);
- Способен выполнять задачи проектирования и дизайна информационных систем, баз данных с использованием облачных, сетевых технологий (ПКС-4);

## **1.1.2. При сдаче государственного экзамена:**

## **1.2. Перечень общепрофессиональных и профессиональных компетенций**

- Способен проводить моделирование, анализ и совершенствование бизнес-процессов и информационно-технологической инфраструктуры предприятия в интересах достижения его стратегических целей с использованием современных методов и программного инструментария (ОПК-1);
- Способен проводить исследование и анализ рынка информационных систем и информационно-коммуникационных технологий, выбирать рациональные решения для управления бизнесом (ОПК-2);
- Способен управлять процессами создания и использования продуктов и услуг в сфере информационно-коммуникационных технологий, в том числе разрабатывать алгоритмы и программы для их практической реализации (ОПК-3);
- Способен понимать принципы работы информационных технологий; использовать информацию, методы и программные средства её сбора, обработки и анализа для информационно-аналитической поддержки принятия управленческих решений  $(O$  $\Pi$ K-4);
- Способен организовывать взаимодействие с клиентами и партнерами в процессе решения задач управления жизненным циклом информационных систем и информационно-коммуникационных технологий (ОПК-5);
- Способен выполнять отдельные задачи в рамках коллективной научноисследовательской, проектной и учебно-профессиональной деятельности для поиска, выработки и применения новых решений в области информационнокоммуникационных технологий (ОПК-6).
- Организация взаимодействия с клиентами и партнерами в процессе решения задач управления жизненным циклом ИТ- инфраструктуры предприятия (ПКо ОС-1)

#### **1.3. Перечень универсальных компетенций, подтверждающих наличие у выпускника общих знаний и социального опыта**

- Способность применять критический анализ информации и системный подход для решения задач обоснования собственной гражданской и мировоззренческой позиции (УК ОС-1);

- Способность разработать проект на основе оценки ресурсов и ограничений (УК ОС-2);
- Способность вести себя в соответствии с требованиями ролевой позиции в командной работе (УК ОС-3);
- Способность осуществлять коммуникацию, в том числе деловую, в устной и письменной формах на государственном и иностранном (ых) языках (УК ОС-4);
- Способен проявлять толерантность в условиях межкультурного разнообразия общества в социально-историческом и философском контекстах, соблюдать нормы этики и использовать дефектологические знания в социальной и профессиональной сферах (УК ОС-5);
- Способность выстраивать и реализовывать траекторию саморазвития на основе принципов образования в течение всей жизни (УК ОС-6);
- Способность поддерживать уровень физического здоровья, достаточного для обеспечения полноценной социальной и профессиональной деятельности (УК ОС-7);
- Способность создавать и поддерживать безопасные условия жизнедеятельности, в том числе при возникновении чрезвычайных ситуаций (УК ОС-8);
- Способен использовать основы экономических знаний для принятия экономически обоснованных решений в различных сферах деятельности (УК ОС-9);
- Способен демонстрировать и формировать нетерпимое отношение к коррупционному поведению (УК ОС-10).

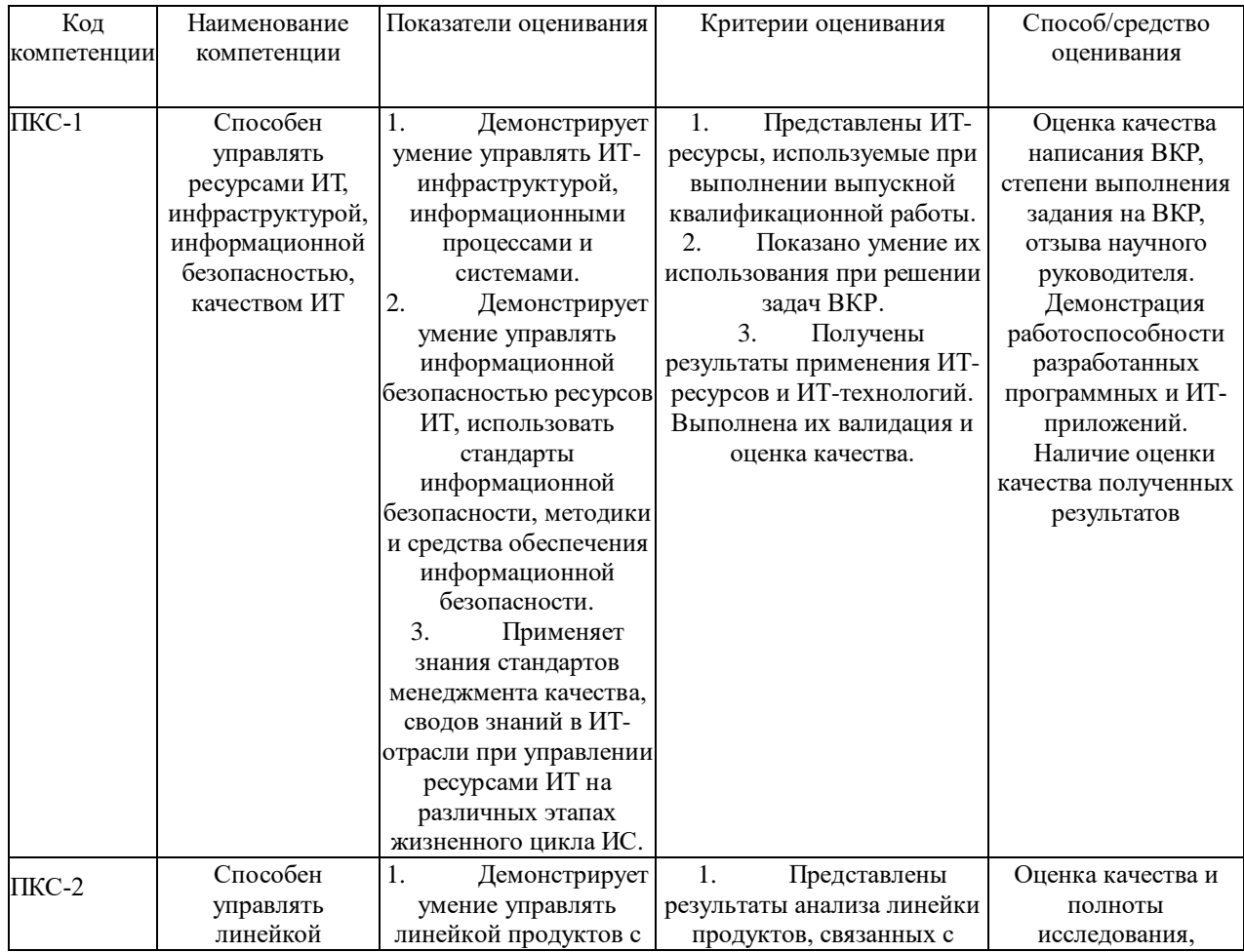

## **2. Показатели и критерии оценивания компетенций**

**2.1. Выпускная квалификационная работа**

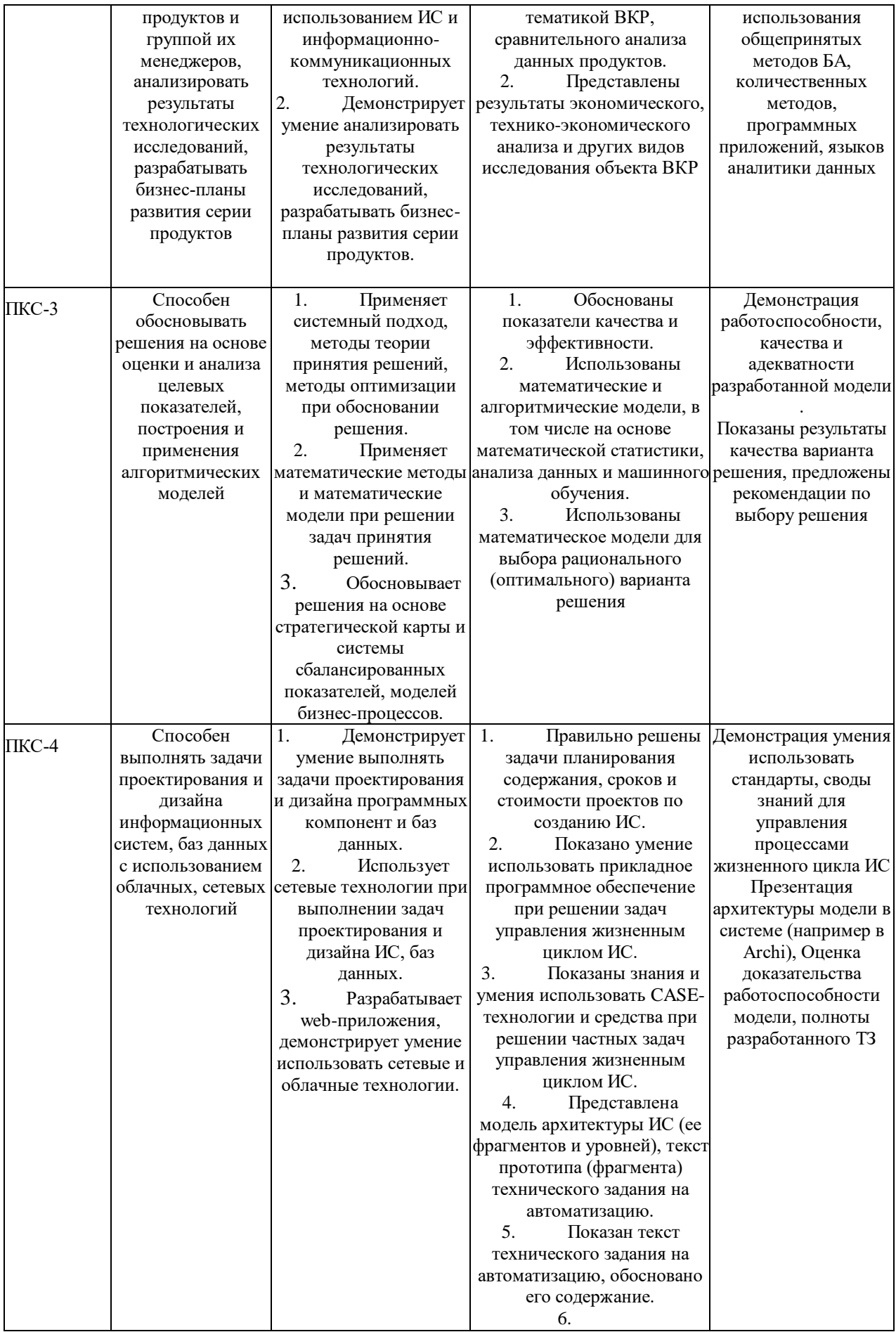

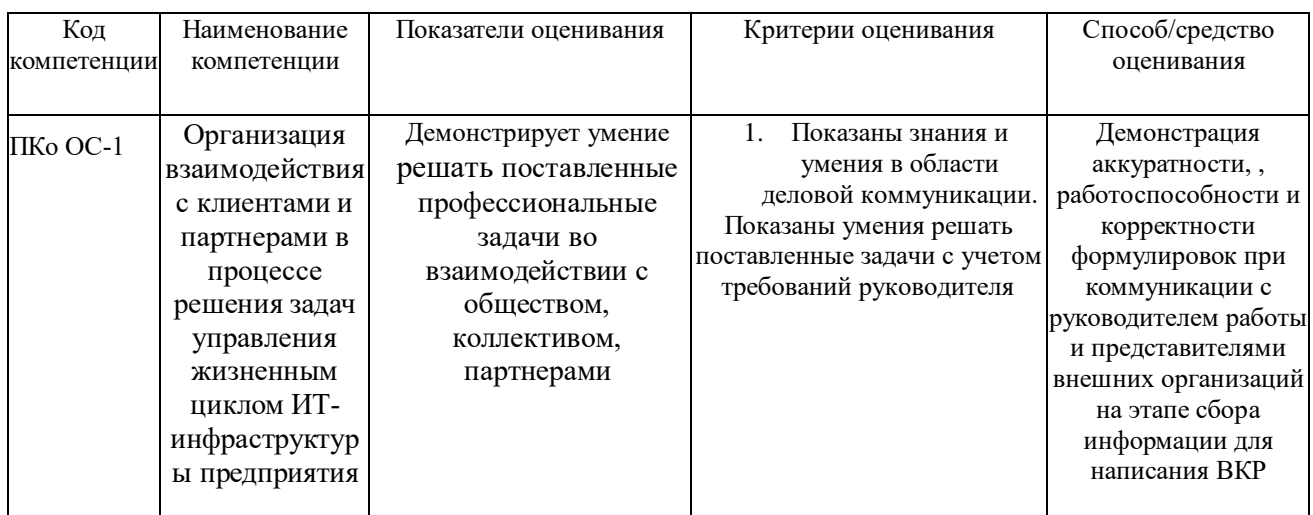

#### **2.2. Государственный экзамен профессиональные компетенции**

\*При условии наличия в билете

**3. Оценочные материалы, необходимые для оценки результатов освоения образовательной программы,** хранятся в Ресурсах сети в папке ФОС УМУ.

#### **3.1. Общая характеристика выпускной квалификационной работы**

ВКР представляет собой выпускную квалификационную работу бакалавра, выполненную на основе изучения научных источников и эмпирических данных, включающий в себя в качестве обязательного компонента обобщение результатов собственных данных и наблюдений. ВКР является самостоятельной, законченной работой научно-исследовательской и (или) аналитической направленности.

Тема ВКР рассматривается на заседании кафедры и, как правило, продолжает тему научно-исследовательской работы. Тема и руководитель ВКР утверждается приказом ректора по Академии до начала преддипломной практики.

Тема ВКР должна быть сформулирована таким образом, чтобы в ней максимально конкретно отражалась основная идея работы. Тематика ВКР должна отражать теоретическую и (или) практическую направленность исследования. Теоретическая часть исследования должна быть ориентирована на разработку теоретических основ изучаемых объектов (процессов, моделей и др.). Практическая часть работы должна демонстрировать способности выпускника решать прикладные задачи.

Примерные темы ВКР:

1. Разработка автоматизированного рабочего места для осуществления экспертноаналитической деятельности.

2. Разработка автоматизированной системы учета и анализа материально-технических ценностей.

3. Автоматизация делопроизводства с применением новых информационных технологий.

4. Автоматизированная система хранения, обработки и анализа данных об оборудовании и программном обеспечении. Подсистема учета заявок.

5. Экономико-статистический анализ влияния важнейших факторов на бюджетную сферу.

6. Прогнозирование основных параметров бюджетной системы с использованием современных информационных технологий.

7. Автоматизация деятельности кадровых служб на основе современных информационных технологий.

8. Моделирование макроэкономических процессов в автоматизированной системе обеспечения экспертно-аналитической деятельности организации.

9. Статистическое изучение уровня жизни населения регионов с применением новейших информационных технологий.

10. Автоматизация анализа уровня социально-экономического развития регионов на основе современных информационных технологий.

11. Моделирование и прогнозирование поступления доходов в бюджетную систему Российской Федерации.

12. Автоматизация анализа влияния межбюджетных отношений на уровень развития регионов.

13. Автоматизация контроля за корректировкой параметров федерального бюджета в ходе его исполнения с использование программно-инструментальных средств.

14. Разработка автоматизированного рабочего места для решения задач экспертного оценивания.

15. Разработка системы контроля доступа в автоматизированных банковских структурах.

16. Решение экономических задач в информационном обеспечении Интернетпроекта.

17. Расчет и анализ показателей финансовой устойчивости предприятия с помощью компьютерных технологий.

18. Программа учета основных средств и малоценных и быстро изнашивающихся предметов банка.

19. Разработка подсистемы автоматизированной обработки документов коммерческого предприятия.

20. Защита товарных знаков и рекламной продукции в электронной коммерции на основе методов стеганографии.

21. Автоматизация исследования финансового состояния предприятия.

22. Защита авторских прав в виртуальном пространстве (электронной коммерции).

23. Разработка автоматизированной системы управления взаимоотношениями между субъектами коммерческой деятельности.

24. Построение программного компонента в автоматизированной системе образовательного процесса.

25. Разработка автоматизированного рабочего места при проведении экспертиз в коммерческих структурах.

26. Разработка автоматизированной системы учета и анализа деятельности предприятия малого бизнеса.

27. Применение методов компьютерного моделирования прогноза экономической деятельности предприятия.

28. Автоматизированная система хранения, обработки и анализа данных об оборудовании и программном обеспечении. Подсистема учета постановки задач и контроля их выполнения.

29. Автоматизированная система хранения, обработки и анализа данных об оборудовании и программном обеспечении. Подсистема учета заказов.

30. Моделирование системы массового обслуживания (СМО) с двумя приоритетами заявок в структурированных комплексах на основе компьютерных технологий.

31. Информационное проектирование электронных учебников и учебных пособий в системе высшего образования.

32. Разработка методики применения электронной цифровой подписи в виртуальном пространстве корпоративных коммерческих структур.

33. Совершенствование автоматизированного учета денежных и расчетных операций в условиях рыночных отношений.

34. Особенности учета и налогообложения в страховых организациях в условиях автоматизации.

35. Особенности учета и налогообложения в коммерческих банках в условиях автоматизации.

36. Сравнительный анализ рынка бухгалтерских компьютерных программ и их основные характеристики.

37. Автоматизация аудита денежных средств и расчетов.

38. Автоматизация статистического изучения основных показателей финансовохозяйственной деятельности коммерческого предприятия на основе построения многофакторных моделей.

39. Автоматизация статистического анализа структуры и динамики товарных запасов торгового предприятия на основе построения многофакторных моделей.

40. Применение инструментария бизнес-аналитики в совершенствовании системы корпоративной безопасности.

41. Применение результатов маркетинговых исследований для построения системы профилактики угроз корпоративной безопасности.

42. Применение средств бизнес-аналитики в организационном проектировании системы корпоративной контрразведки.

43. Эвристические методы в совершенствовании системы предупреждения угроз корпоративной безопасности.

44. Обоснование выбора мер пресечения действий, дестабилизирующих систему корпоративной безопасности.

45. Разработка нечётких моделей управления неформальными структурами в организации в корпоративных интересах.

46. Применение средств бизнес-аналитики для выявления внутренних конфликтов в организации и управления ими.

47. Использование IT- технологий в управленческой деятельности предприятия.

48. Моделирование социально-экономических процессов (на примере выбранной сферы).

49. Макроанализ ключевых показателей экономики Северо-Запада и России на основе использования технологии KDD.

50. Моделирование, анализ и прогнозирование процесса продаж на предприятии оптовой торговли.

51. Проектирование и разработка ИС для гостиницы.

- 52. Проектирование и разработка ИС для общежития.
- 53. Проектирование и разработка ИС для библиотеки.
- 54. Проектирование и разработка ИС для агентства недвижимости.
- 55. Проектирование и разработка ИС для туристического агентства.
- 56. Проектирование и разработка ИС для страховой компании.

Оценка результата защиты ВКР производится на открытом заседании ГЭК. За основу принимаются следующие критерии, с учетом степени освоения компетенций, контролируемых на ГЭК:

- актуальность темы;
- научно-практическое значение темы;
- качество выполнения работы;
- содержательность доклада и ответов на вопросы;
- наглядность представленных результатов исследования в форме слайдов;

 степень использования ИКТ, наличие программных модулей, баз данных, математических моделей.

Обобщенная оценка защиты ВКР определяется с учетом отзыва научного руководителя.

| 10-балльная    | Традиционная шкала  | Определение                                                 |
|----------------|---------------------|-------------------------------------------------------------|
| шкала          |                     |                                                             |
| 10             | Отлично             | глубокое раскрытие<br>темы,<br>за<br>качественное           |
|                |                     | работы, доклад и презентации<br>оформление                  |
|                |                     | полученные<br>освещают<br><b>BCC</b><br>результаты          |
|                |                     | исследования, полные правильные<br>ответы на                |
|                |                     | вопросы                                                     |
| 9              | Отлично             | полное<br>раскрытие<br>темы,<br>качественное<br>за          |
|                |                     | работы, доклад и презентации<br>оформление                  |
|                |                     | освещают<br><b>BCC</b><br>полученные<br>результаты          |
|                |                     | исследования, правильные ответы на вопросы                  |
| 8              | Отлично             | полное<br>раскрытие<br>темы,<br>качественное<br>за          |
|                |                     | работы,<br>оформление<br>доклад и презентации               |
|                |                     | освещают<br><b>BCC</b><br>полученные<br>результаты          |
|                |                     | исследования, правильные ответы на вопросы                  |
| 7              | Хорошо              | раскрытие<br>темы, правильное<br>полное<br>за               |
|                |                     | работы, доклад<br>оформление<br>$\mathbf{M}$<br>презентация |
|                |                     | исследования,<br>раскрывает<br>Temy<br>отсутствие           |
|                |                     | существенных неточностей в ответах на вопросы               |
| 6              | Хорошо              | за достаточно полное раскрытие темы, правильное             |
|                |                     | работы, доклад<br>оформление<br>$\mathbf{M}$<br>презентация |
|                |                     | тему исследования,<br>раскрывает<br>отсутствие              |
|                |                     | существенных неточностей в ответах на вопросы               |
| 5              | Удовлетворительно   | достаточное раскрытие темы, правильное<br>за                |
|                |                     | работы<br>оформление<br>$\mathbf c$<br>незначительными      |
|                |                     | нарушениями, содержание доклада и презентации               |
|                |                     | тему<br>исследования,<br>раскрывают<br>имеются              |
|                |                     | неточности в ответах на вопросы                             |
| $\overline{4}$ | Удовлетворительно   | за минимальное раскрытие темы, правильное                   |
|                |                     | работы<br>оформление<br>$\mathbf c$<br>незначительными      |
|                |                     | нарушениями, содержание доклада и презентации               |
|                |                     | минимальный<br>объем,<br>имеет<br>имеются                   |
|                |                     | незначительные ошибки в ответах на вопросы                  |
| 3              | Неудовлетворительно | раскрытие<br>за<br>неполное<br>темы,<br>правильное          |
|                |                     | работы<br>оформление<br>$\mathbf c$<br>незначительными      |
|                |                     | нарушениями, содержание доклада и презентации               |
|                |                     | минимальный<br>объем,<br>имеет<br>имеются                   |
|                |                     | значительные ошибки в ответах на вопросы                    |
|                |                     | раскрывают<br>тему<br>исследования,<br>имеются              |
|                |                     | неточности в ответах на вопросы                             |
| 2              | Неудовлетворительно | за неполное раскрытие темы, оформление работы               |
|                |                     | значительными нарушениями, содержание<br>$_{\rm co}$        |
|                |                     | доклада и презентации имеют ошибки, имеются                 |
|                |                     | значительные ошибки в ответах на вопросы                    |
| 1              | Неудовлетворительно | работа<br>оформлена<br>нераскрыта,<br>тема<br>$\mathbf c$   |
|                |                     | презентация<br>нарушениями,<br>доклада<br>И<br>не           |

Результаты защиты ВКР оцениваются по десятибалльной системе.

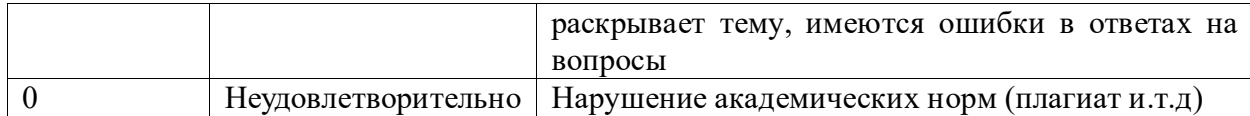

# **3.2. Перечень вопросов государственного экзамена. Порядок проведения экзамена**

Государственный экзамен проводится в устной форме. В начале экзамена каждый студент получает один экзаменационный билет. Замена экзаменационных билетов не допускается. Длительность подготовки студентом ответов на вопросы экзаменационного билета не должна превышать 1 академический час.

Экзамен проводится в компьютерном классе. Для решения кейса студент может использовать компьютер, расположенный в компьютерном классе.

Ответ студента на все вопросы билета государственного экзамена производится устно в форме выступления перед экзаменационной комиссией в течении 10-15 минут. По решению экзаменационной комиссии студенту могут быть заданы дополнительные вопросы, относящиеся дисциплинам, входящим в программу государственного экзамена.

#### **Типовые экзаменационные вопросы**

- 1. Понятие «архитектуры предприятия».
- 2. Структура модели информационной системы предприятия. Матрица Дж.А. Захмана.
- 3. Основные подходы к моделированию на уровне бизнес-архитектуры информационной системы.
- 4. Типовой состав моделей уровня менеджмента архитектуры предприятия.
- 5. Процессно-целевой подход к построению информационных систем.
- 6. Определение бизнес-процесса. Понятие процессного управления.
- 7. Основные шаги моделирования бизнес-процессов. Модели «как есть», «как должно быть».
- 8. Классификация моделей бизнес-процессов.
- 9. Средства бизнес-моделирования. Общая характеристика Visio. Шаблоны Visio. Примеры диаграмм Visio. Функциональная блок-схема. Карты потока создания ценности.
- 10. Общая характеристика построения SADT-моделей. Структурное моделирование. IDEF-стандарты.
- 11. IDEF0 и IDEF3-модели.
- 12. Средства структурного моделирования. Характеристика RAMUS.
- 13. CASE-средства моделирования бизнес-процессов.
- 14. Характеристика ARIS-моделей. Дом ARIS. VAD-модели.
- 15. Организационные диаграммы. Модели плавательных дорожек. DFD-модели.
- 16. EPC-модели. Алфавит моделей. Правила построения.
- 17. BPMN-модели. Алфавит моделей. Правила построения.
- 18. Общая характеристика методологии BPM. Общая характеристика BPM систем. Свойства Магический квадрант Гартнера. Примеры BPMS.
- 19. Характеристика системы ELMA. Организация построения сценариев процесса. Дизайнер ELMA. Работа в браузере ELMA.
- 20. Общая характеристика Bizagi.
- 21. Основы объектно-ориентированного анализа и проектирования. Понятие класса и объекта. Характеристика языка UML.
- 22. Основные диаграммы языка UML.
- 23. Общая характеристика системы StarUML.
- 24. Общая характеристика системы Business studio.
- 25. Проектирование бизнес-процессов в системе Business studio.
- 26. Основные этапы проектирования информационной системы организации с помощью Business studio. Стратегическая карта целей и показателей.
- 27. Контроль процессов. Индикаторные карты показателей и целей. Разработка системы менеджмента качества с помощью Business Studio.
- 28. Контрольные карты. Классификация карт. Диаграмма Парето. Диаграмма Исикавы. Построение диаграмм в Business studio.
- 29. Новые инструменты качества. Дом качества. Построить дом качества. Системы поддержки принятия решений. Хранилища данных.
- 30. Размерностные модели. OLAP-куб. Таблица размерностей. Таблица фактов. Сравнительный анализ OLAP и OLTP-систем.
- 31. Понятие бизнес-аналитики. Классификация средств «бизнес-аналитики». Этапы анализа данных. КDD.
- 32. Data Mining. Средства обработки Data Mining
- 33. Элементы математической статистики. Описательная статистика. Операции агрегирования данных. Графические средства анализа. Диаграмма рассеяния. Гистограмма.
- 34. Начальные этапы KDD. ETL. Средства очистки и трансформации данных.
- 35. Общая характеристика задач кластерного анализа. Метрики кластерного анализа. Методы определения близости между кластерами. Иерархическая кластеризация. Дендограмма. Метод к-средних.
- 36. Ассоциативные правила. Свойства антимонотонности. Метрики построения ассоциативных правил. Алгоритм построения ассоциативных правил a'priori.
- 37. Общая характеристика деревьев решений. Алгоритмы построения деревьев решений.
- 38. Оценка качества классификации. Задачи классификации. ROC-кривая. Таблица сопряженности.
- 39. Определение регрессионной модели. Логистическая регрессионная модель. Использование логистической модели для классификации.
- 40. Общая характеристика QlikView.
- 41. Общая характеристика Deductor Academic.
- 42. Определение проекта. Свойства проекта. Классификация проектов.
- 43. Основные понятия жизненного цикла. Выполнение НИР, ОКР. Проектирование. Эксплуатация. Испытания.
- 44. Жизненный цикл проекта информационной системы. Модели жизненного цикла.
- 45. Техническая документация на систему. Содержание технического задания.
- 46. Понятие сетевого графика и диаграммы Ганта.
- 47. Метод критического пути. Параметры сетевого графика. Определение параметров сетевого графика при детерминированной продолжительности работ.
- 48. Метод освоенного объема. Интегрированная система стоимость/график. Сметная стоимость работ (BCWS). Фактическая стоимость выполненной работы (ACWP). Приведенная стоимость сметная стоимость выполненных работ (BCWP).
- 49. Процессы управления рисками. Правила управления рисками.
- 50. Классификация регрессионных моделей.
- 51. Модель парной регрессии. Метод наименьших квадратов.
- 52. Показатели качества регрессии. Коэффициент детерминации. Коэффициент парной корреляции. Оценка адекватности модели. Критерий Фишера. Ошибка оценки. Показатели абсолютной и относительной ошибки. Проверка статистической значимости коэффициентов модели парной регрессии. Интервальная оценка параметров модели. Интервальная оценка отклика.
- 53. Нелинейные модели. Примеры нелинейных моделей. Полиномиальные модели. Гиперболические модели. Степенные и показательные модели Производственная функция Кобба-Дугласа. Элластичность функции.
- 54. Классическая модель множественной регрессии. Нахождение коэффициентов модели регрессии. Проблема мультиколлинеарности. Признаки мультиколлинеарности.
- 55. Системы одновременных уравнений. Примеры систем одновременных уравнений. Косвенный метод наименьших квадратов.
- 56. Понятие «прогнозирование». Виды и назначение прогнозов. Классификация методов прогнозирования.
- 57. Определение и типология временных рядов. Модели временных рядов. Составляющие модели временных рядов. Основные характеристики временных рядов. Коррелограмма. Автокорреляционная функция.
- 58. Особенности простых методов прогнозирования. Методы интерполяции. Прогнозирование на основе показателей динамики. Базисные и цепные показатели. Прогнозирование на основе показателей динамики.
- 59. Понятие «сглаживание». Методы сглаживания. Линейные фильтры. Метод скользящего среднего. Адаптивные методы сглаживания. Экспоненциальное сглаживание.
- 60. Сезонные и циклические составляющие временного ряда.
- 61. Модель авторегрессии проинтегрированного скользящего среднего АРПСС (p,  $q, k$ ) – модель.
- 62. Индивидуальные и коллективные экспертные методы. Этапы проведения коллективной экспертной оценки. Подбор экспертов. Обработка результатов экспертизы.

#### **Кейс-вопросы на экзамен**

**Задача 1.** Исследовать регрессионную модель, описывающую временной ряд. Данные хранятся в таблице. При построении временного тренда в качестве базового уровня выбрать 1955 год. Задачу решить в SPSS , R, Python.

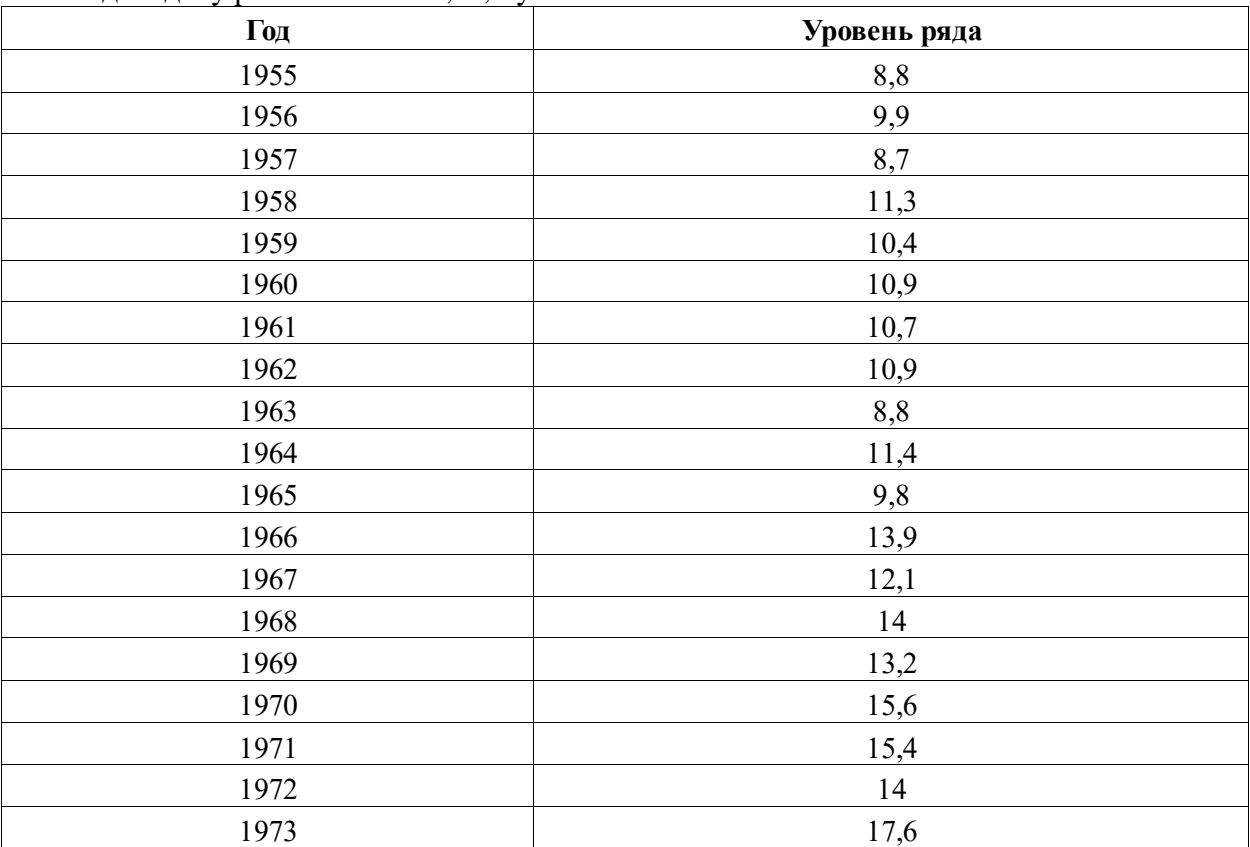

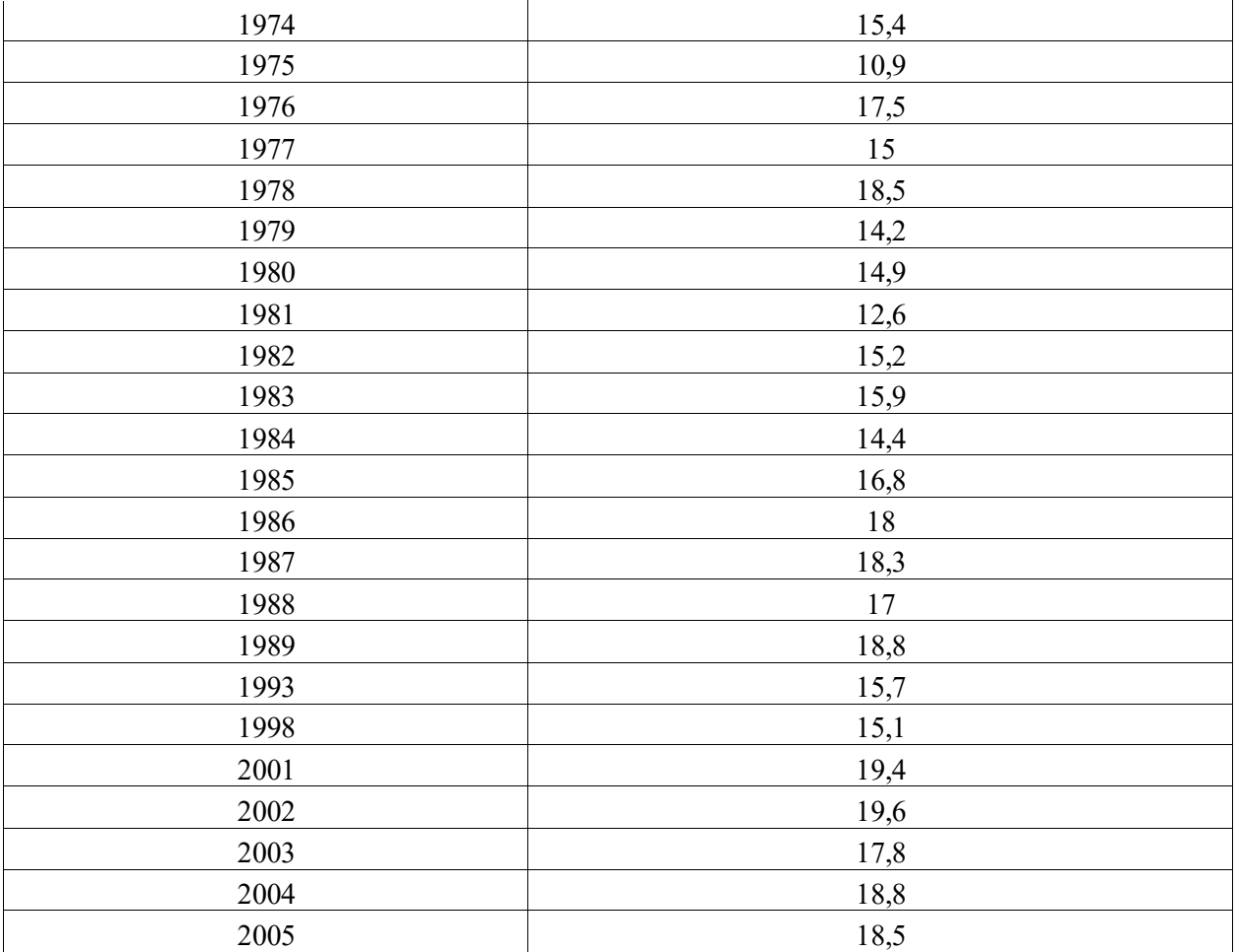

Проверить гетероскедастичность модели с помощью коэффициента корреляции Спирмена и критерия Голдельда-Квандта.

**Задача 2.** Исследовать регрессионную модель, описывающую временной ряд. В качестве базового уровня выбрать 1955 год. Данные хранятся в таблице.

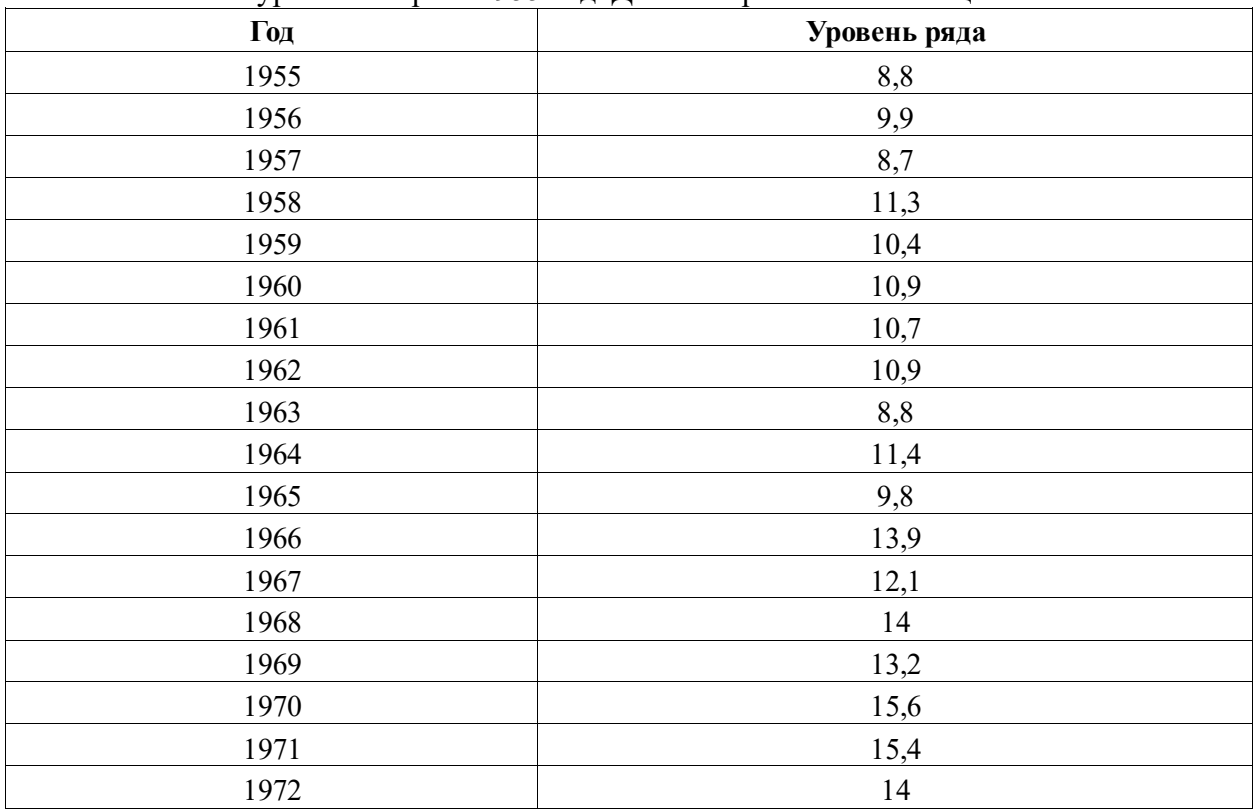

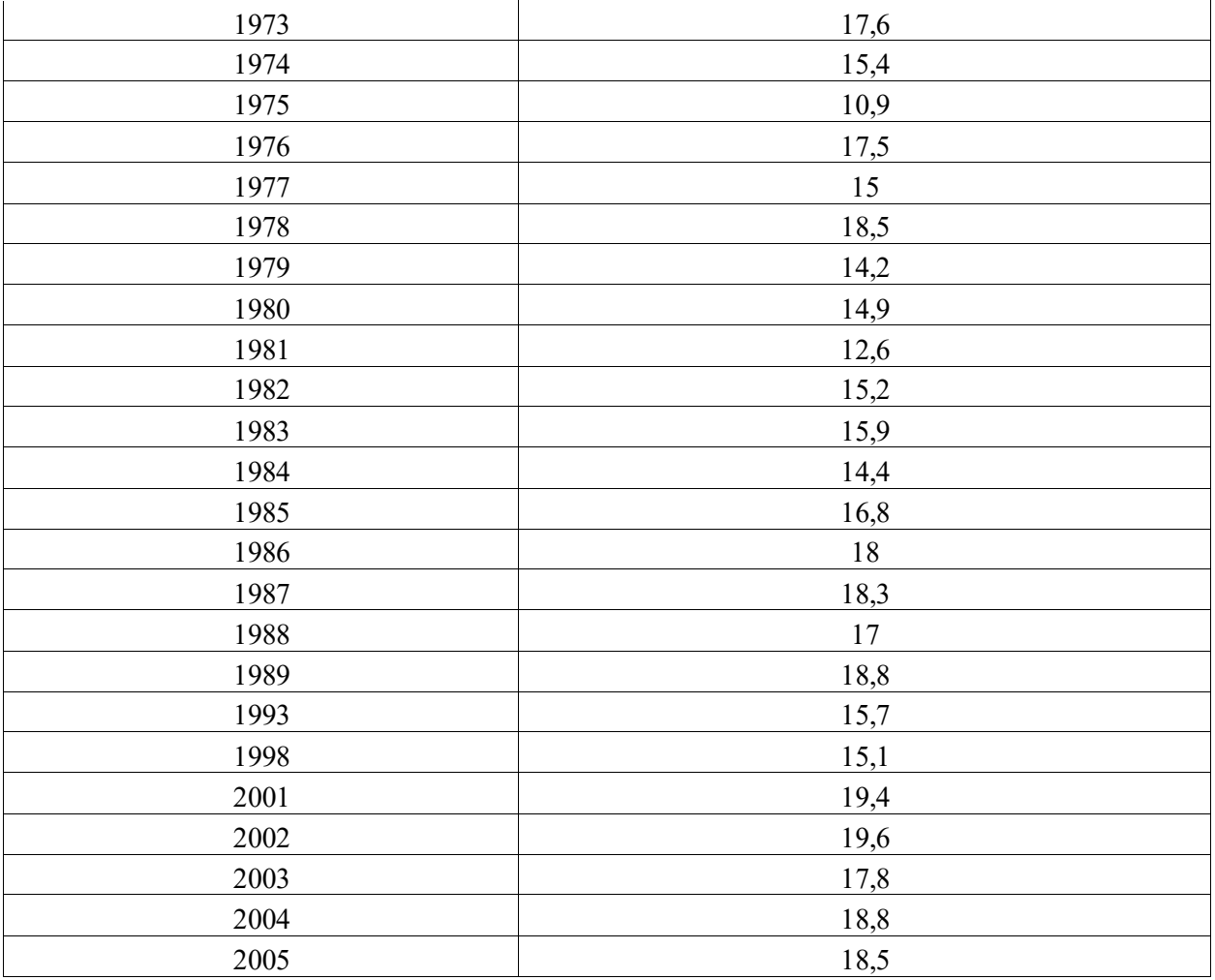

Проверить гетероскедастичность модели с помощью коэффициента критерия Гольтфелда-Квандта.

**Задача 3.** Имеется выборка, которая описывает динамику ряда за указанный отрезок времени. В качестве базового уровня выбрать 1959 год.

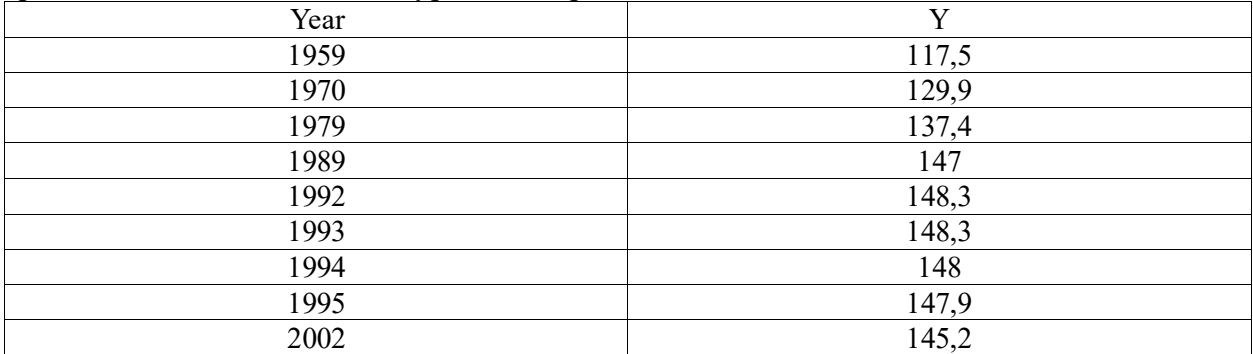

Построить линейную регрессионную модель.

Построить модель параболического вида.

Построить модель третьего порядка.

Выбрать лучшую модель с помощью критериев  $\mathsf{R}^2$ , F.

Сравнить с логарифмической и степенной моделями, построенными с помощью мастера диаграмм.

Оценить качество модели с помощью информационных критериев. Решить задачу в R, Python.

**Задача 4.** Построить модель производственной функции Кобба-Дугласа по имеемой выборке  $Y = A \cdot K^{\alpha} \cdot L^{\beta} \cdot \varepsilon$ 

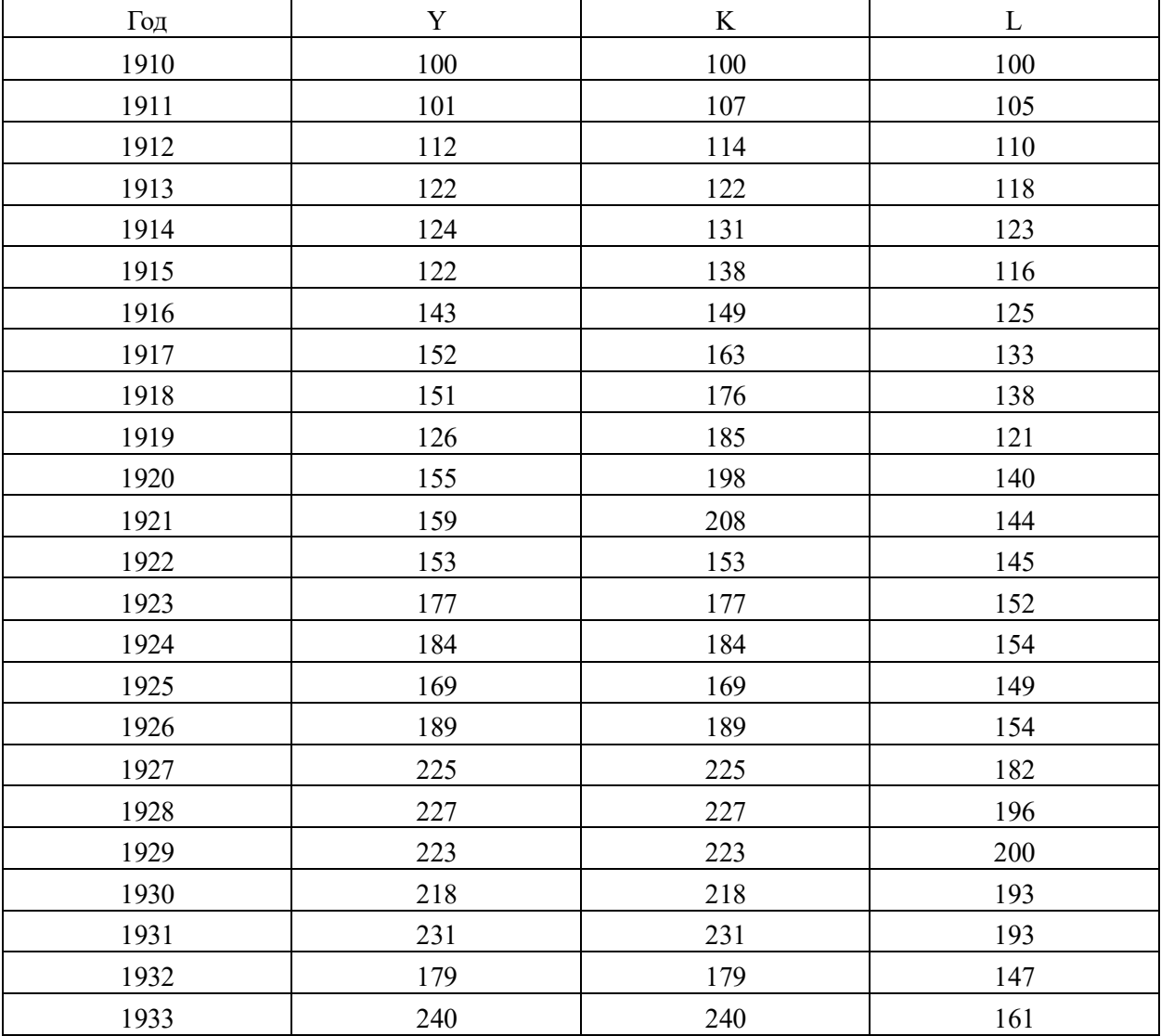

Оценить качество модели с помощью показателей  $\mathit{MAE}, \mathit{MAPE}$  .

Определить коэффициенты эластичности по труду и по капиталу.

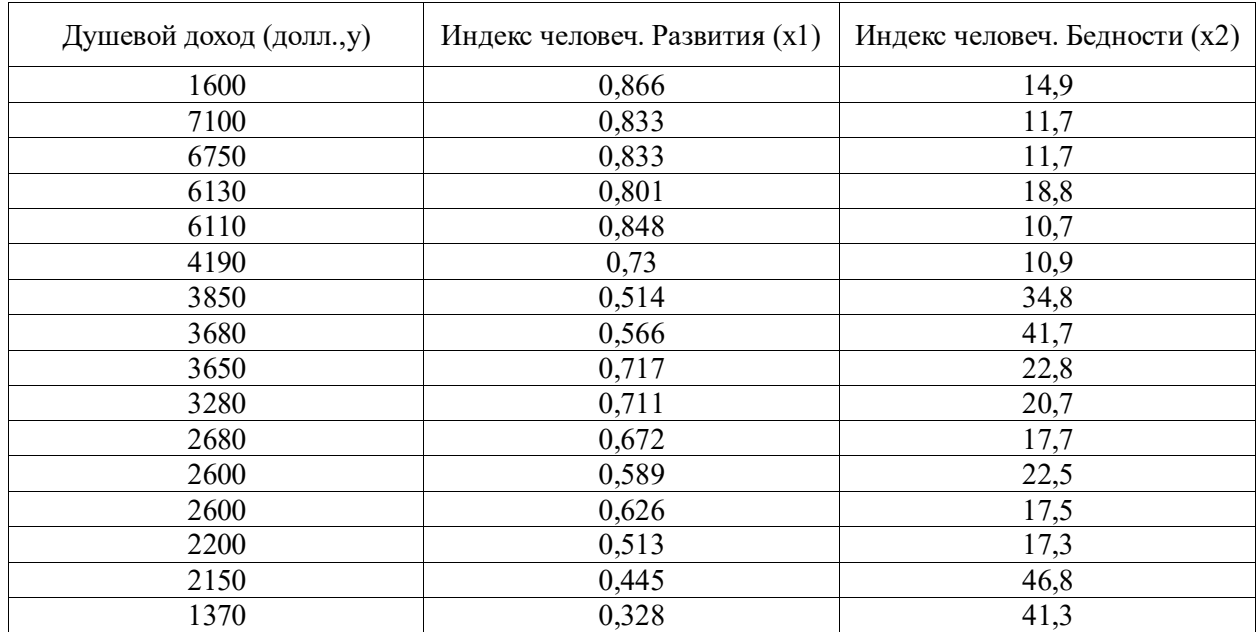

**Задача 5.** Известны следующие данные

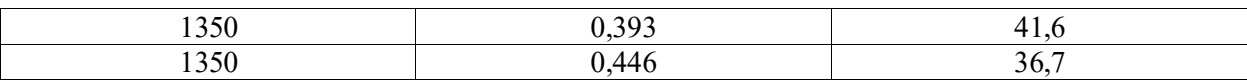

Построить корреляционную матрицу. Определить значимость коэффициентов парной корреляции. Построить регрессионную модель зависимости индекса человеческой бедности от душевого дохода. Оценить качество остатков. Проверить ограничения Гаусса - Маркова.

**Задача 6.** Построить коррелограмму временного ряда курса евро и временного ряда остатков  $\Delta y_j = y_j - y_{j-1}$ . Максимальный размер лага для коррелограммы равен 8. Коррелограммы автокорреляционной и частной автокорреляционной функций построить в R, Python. Решить задачу прогнозирования уровней временного ряда на 2 месяца.

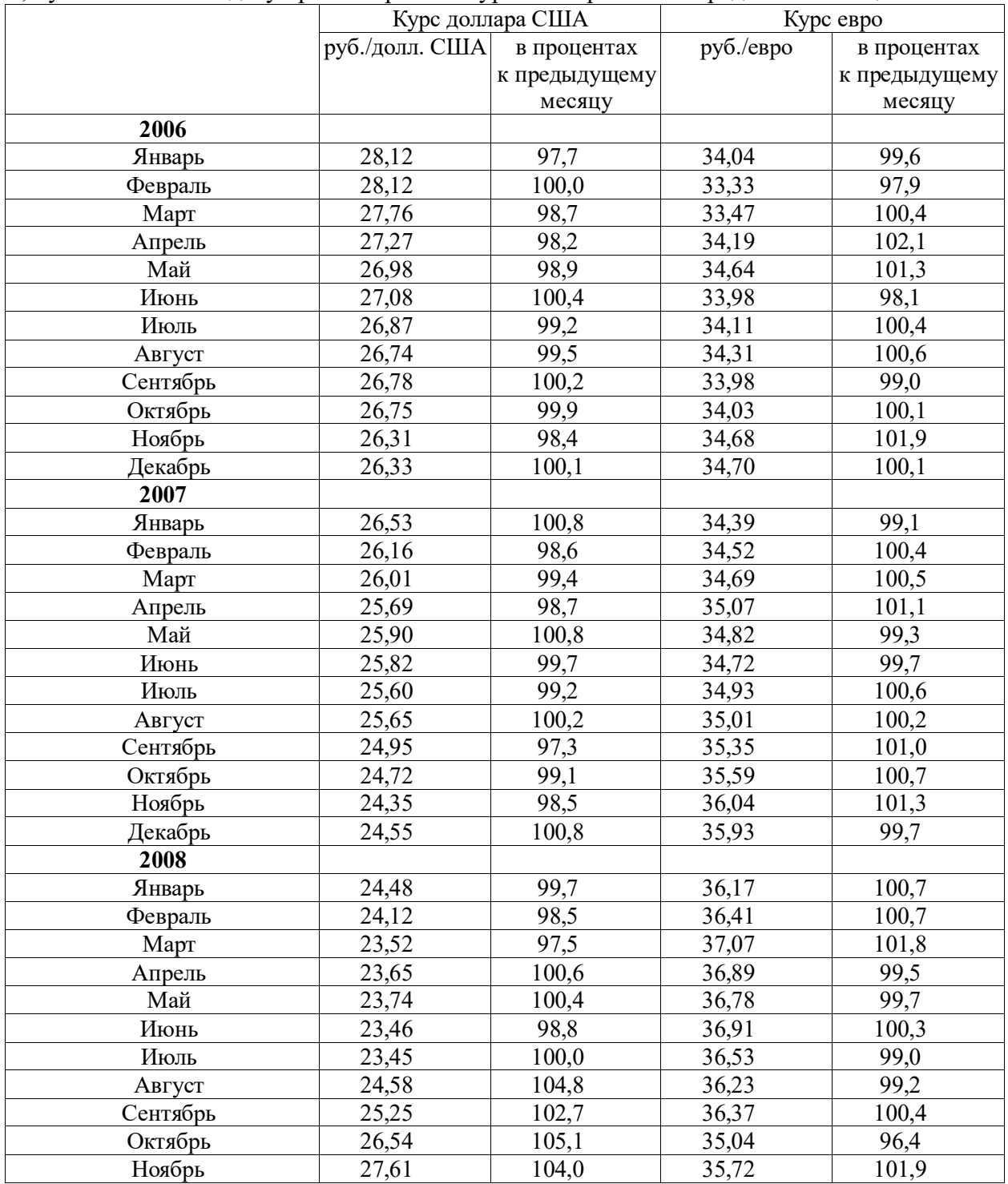

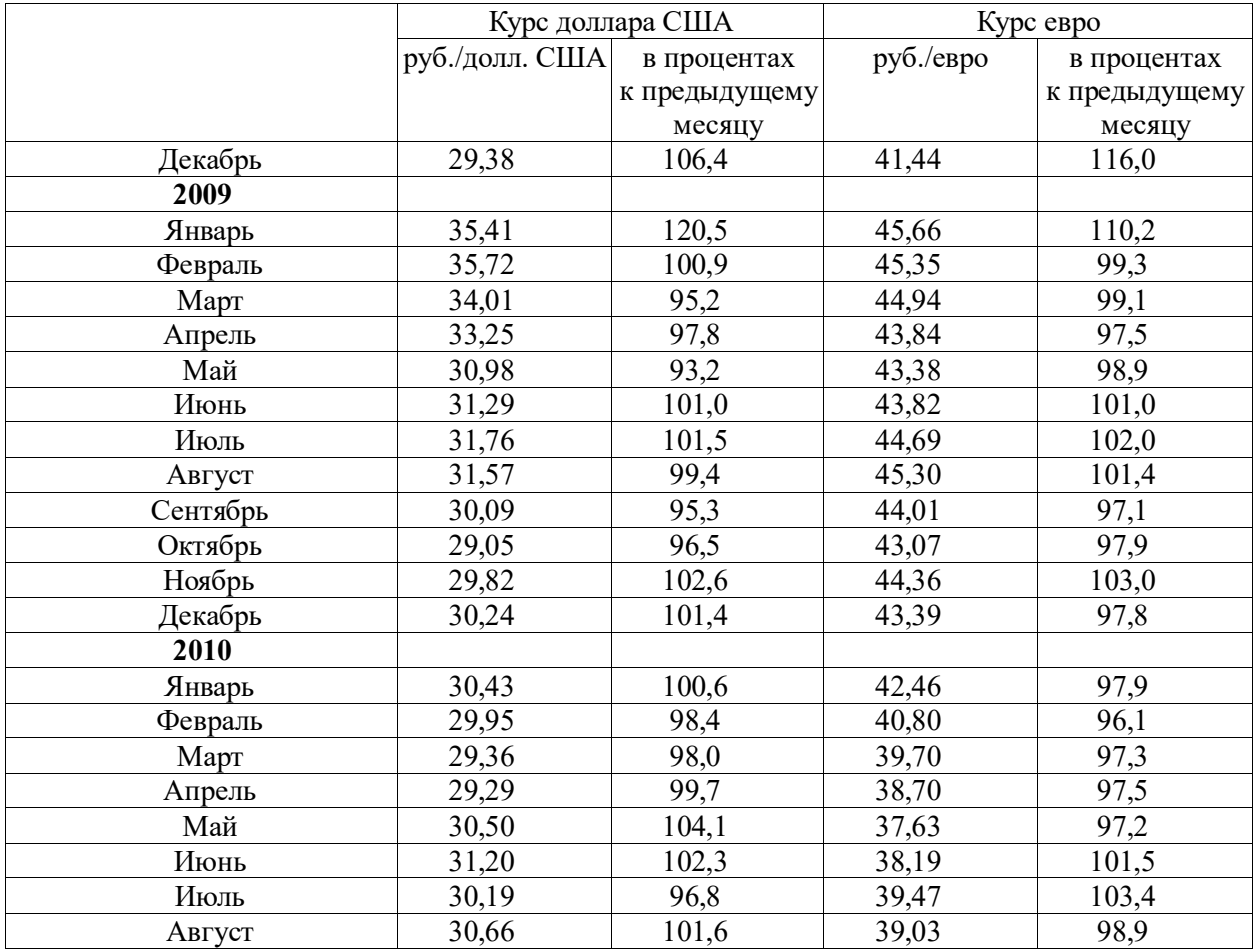

**Задача 7.** Построить модель тренда стоимости фиксированного набора потребительских товаров и услуг.

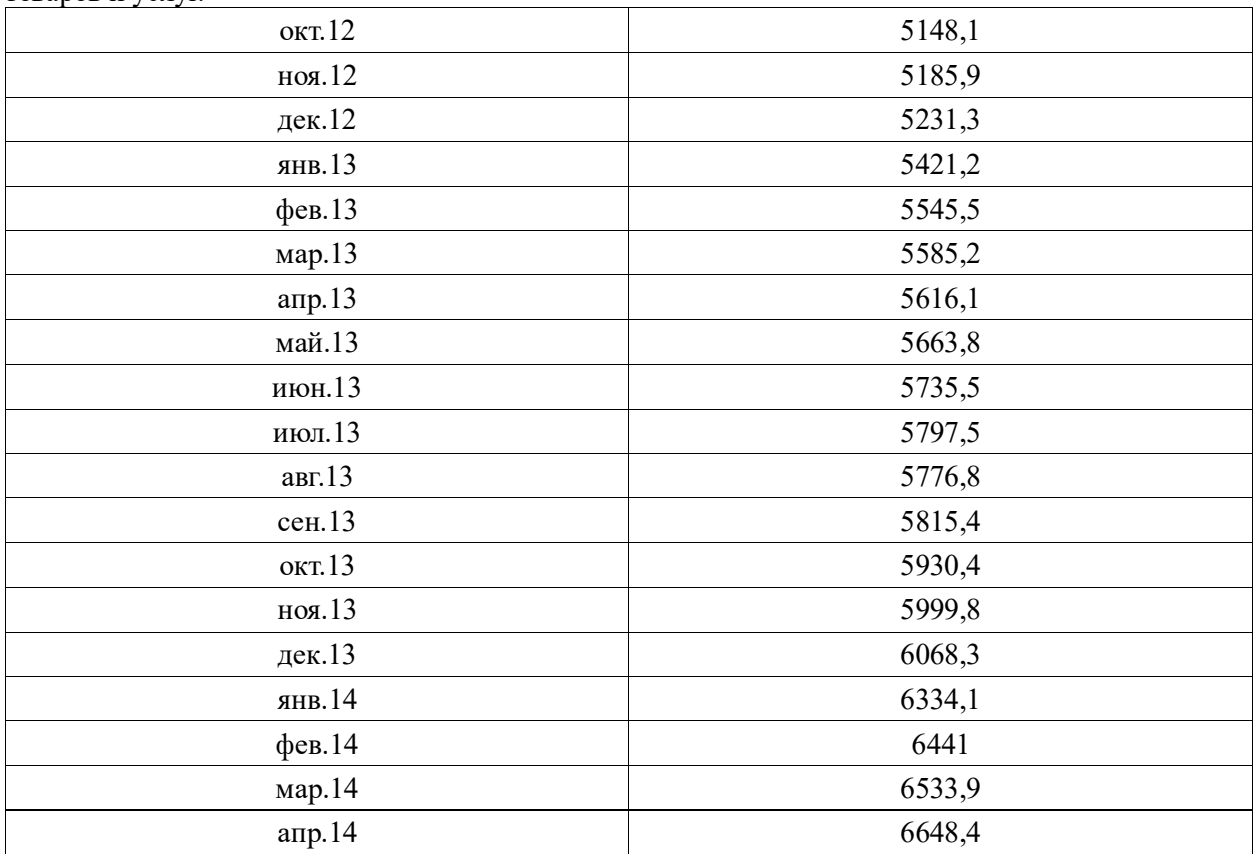

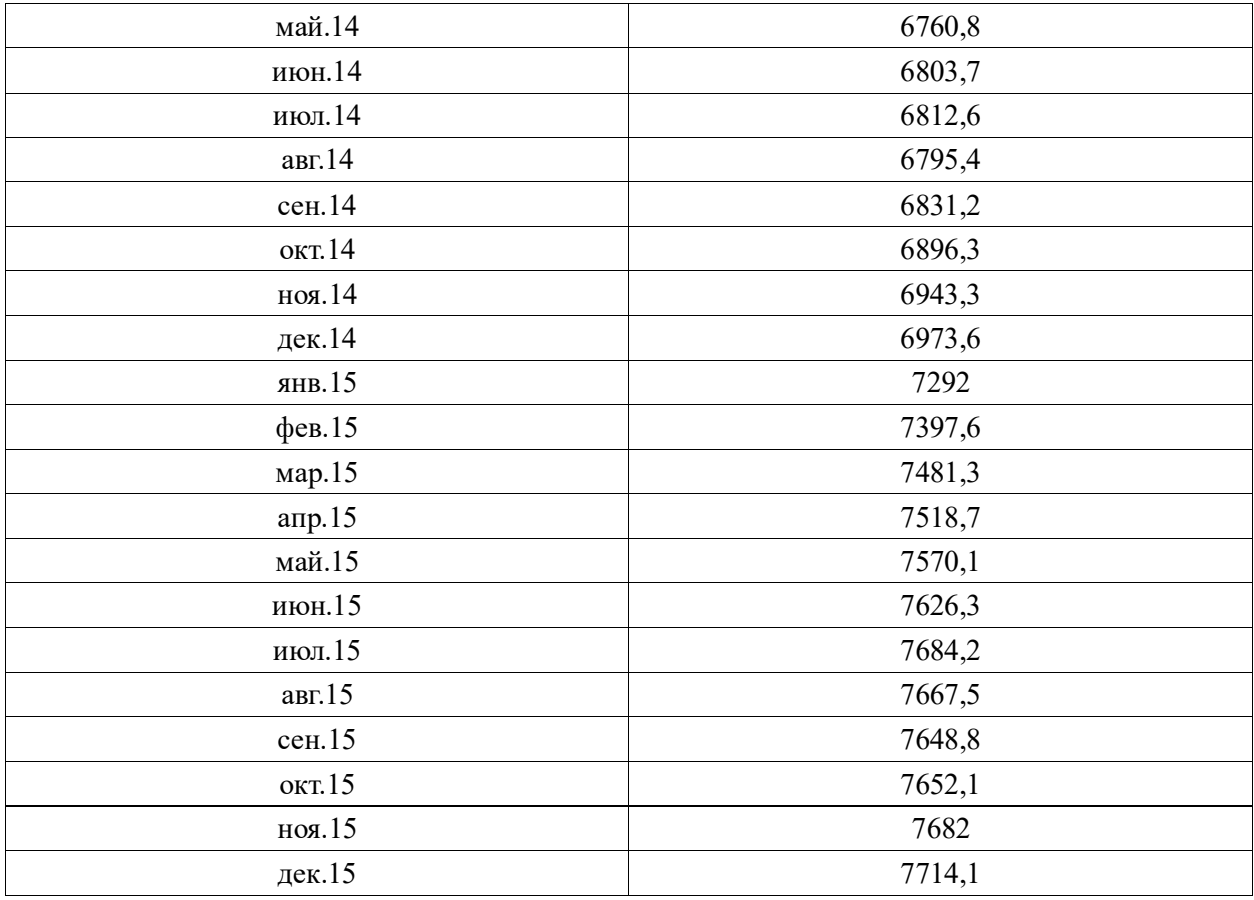

Решить задачу с помощью регрессионного анализа, с помощью фильтра Хольта-Винтерса, с помощью модели ARIMA. Задачи решить в R. Выбрать лучшую модель по информационным критериям.

**Задача 8.** В таблице приведен биржевой индекс «Standard and Pua -500», характеризующий среднюю рыночную цену акций 500 ведущих корпораций США на конец года. Темп роста средней цены акций представляет собой отношение рыночной цены текущего периода к рыночной цене предшествующего периода

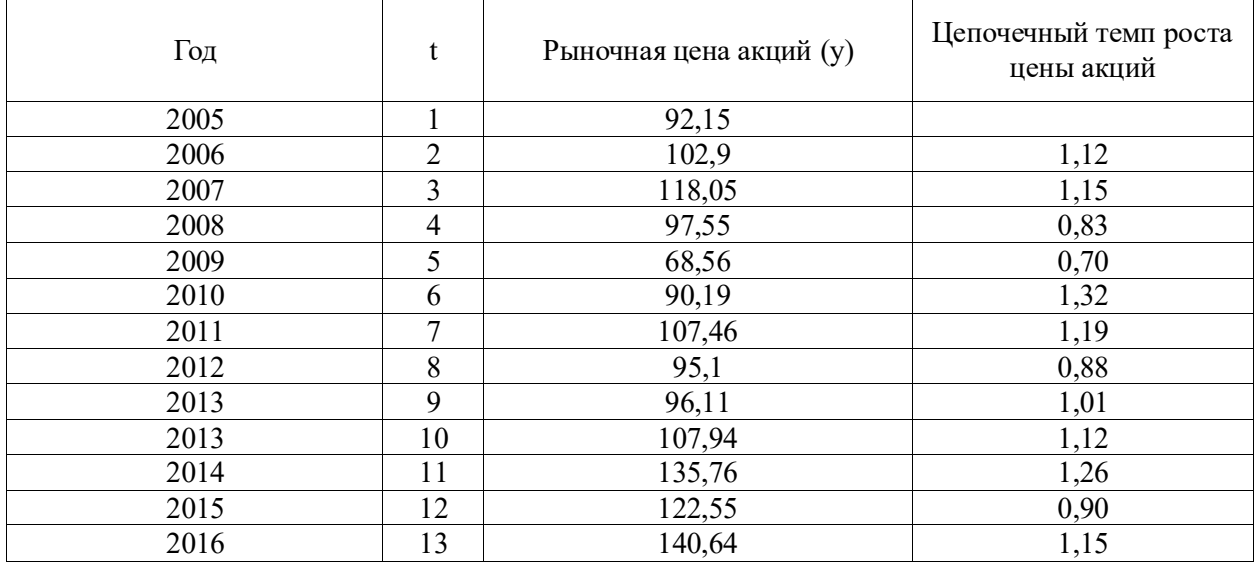

Проверить стационарность ряда, содержащего значения темпа роста с помощью критериев:

серий (медианного и знаков – восходящих серий).

Спрогнозировать значение уровня временного ряда с помощью среднего темпа роста, с помощью регрессионного анализа.

**Задача 9.** В таблице приведен биржевой индекс «Standard and Pua -500», характеризующий среднюю рыночную цену акций 500 ведущих корпораций США на конец года. Темп роста средней цены акций представляет собой отношение рыночной цены текущего периода к рыночной цене предшествующего периода.

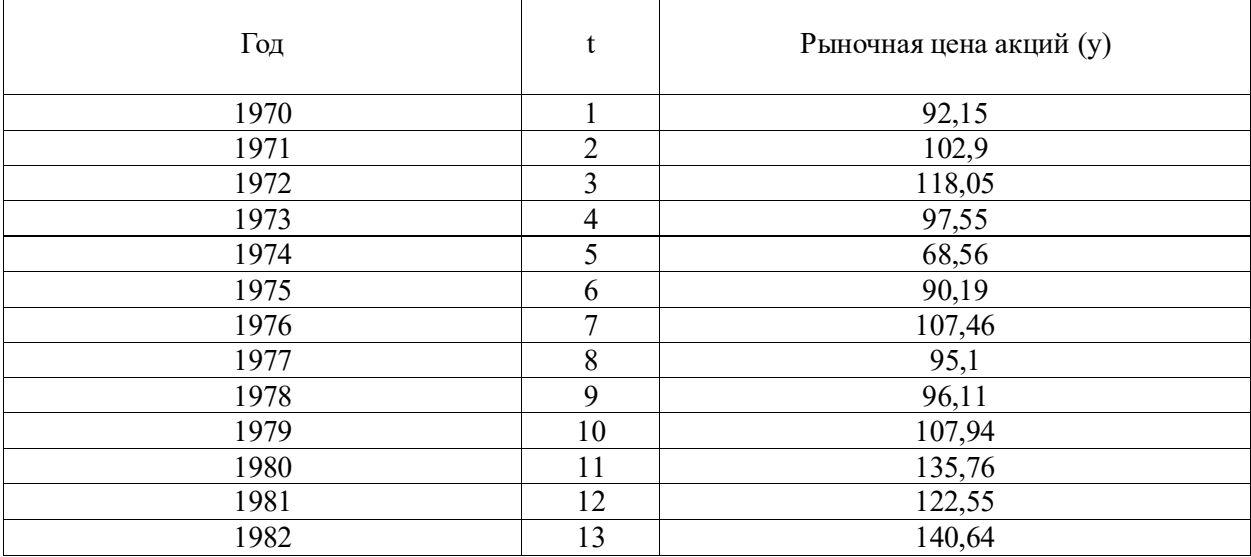

- Выполнить сглаживание уровней ряда с помощью метода скользящего среднего;
- Выполнить сглаживание уровней ряда с помощью метода экспоненциального сглаживания. Параметр фильтра 0,3.
- Решить задачу прогнозирования уровней временного ряда в R, Python.

**Задача 10.** В таблице приведен биржевой индекс «Standard and Pua -500», характеризующий среднюю рыночную цену акций 500 ведущих корпораций США на конец года. Темп роста средней цены акций представляет собой отношение рыночной цены текущего периода к рыночной цене предшествующего периода.

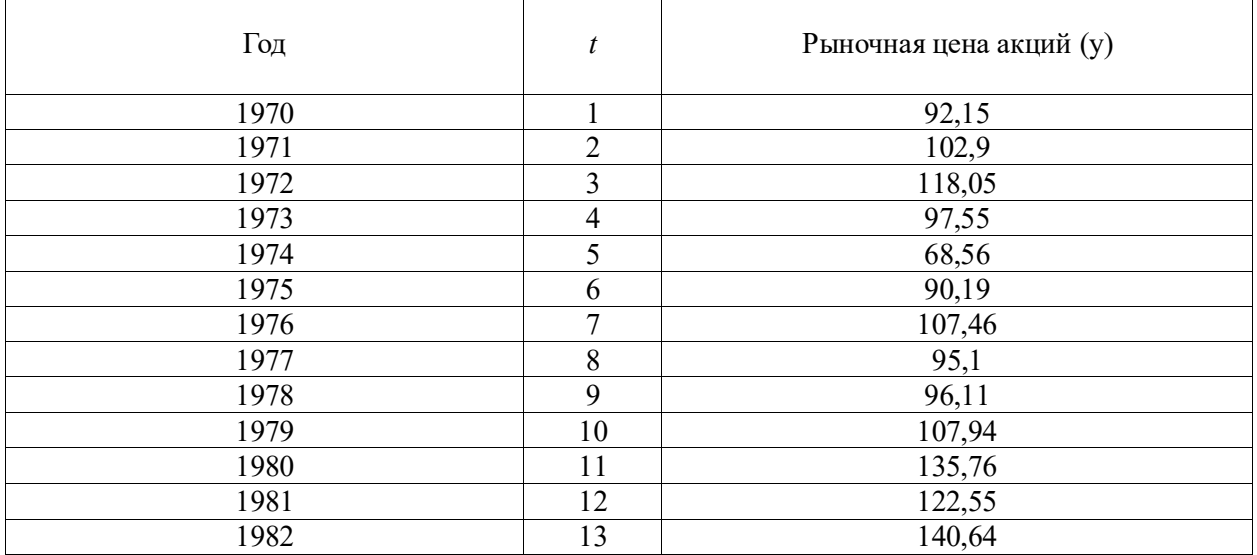

 Найти темпы роста цены акции; Спрогнозировать цену акции. Построить коррелограмму. Исследовать стационарность временного ряда.

**Задача 11.** Построить ящичную диаграмму, гистограмму распределения, оценить характеристики случайной величины, если выборка имеет вид

| $1 -$               | LΟ<br>10 | 18                      | $\mathbf b$   | 19             | 20                             | $\mathbf{A}$<br>ZV       | $\sim$<br>∠∠ | $\overline{\mathcal{C}}$<br>∠u | $\cap$<br>∠∪ | -                          | 10            | 20                     |
|---------------------|----------|-------------------------|---------------|----------------|--------------------------------|--------------------------|--------------|--------------------------------|--------------|----------------------------|---------------|------------------------|
| 20                  | 20       | $\mathbf{\Omega}$<br>∠∠ | 20            | 20             | 18                             | $\overline{\phantom{0}}$ | $\sim$<br>∠∠ | 20                             | −            | $\sim$<br>∠∠               | $\sim$<br>∠∠  | 1 O                    |
| 20                  | 20       | 1 <sub>n</sub><br>. .   | ΙO<br>10      | 19             | 20                             | 20                       | 20           | $\Omega$<br>10                 | 20           | ıο<br>10                   | 20            | $\bigcap$<br>ر ے       |
| 20                  | 20       | 18                      | $\circ$<br>10 | $\overline{ }$ | $\overline{ }$<br>$\mathbf{r}$ | 20                       | 20           | 20                             | 1 O          | $\overline{ }$<br><b>.</b> | $\sim$<br>ر ب | $\Omega$<br>$\angle 0$ |
| $\sim$<br>----<br>. |          |                         |               |                |                                |                          |              |                                |              |                            |               |                        |

Решить задачу в excel, R, Python, SPSS.

**Задача 12.** Величина прожиточного минимума в регионах России сведена в таблицу. Пользуясь надстройкой «Анализ данных», решить задачу корреляционного анализа, получить описательную статистику. Построить ящичную диаграмму и гистограммы распределения. Решить задачу кластерного анализа в SPSS, Python и в R, где объектами кластеризации будут субъекты федерации России.

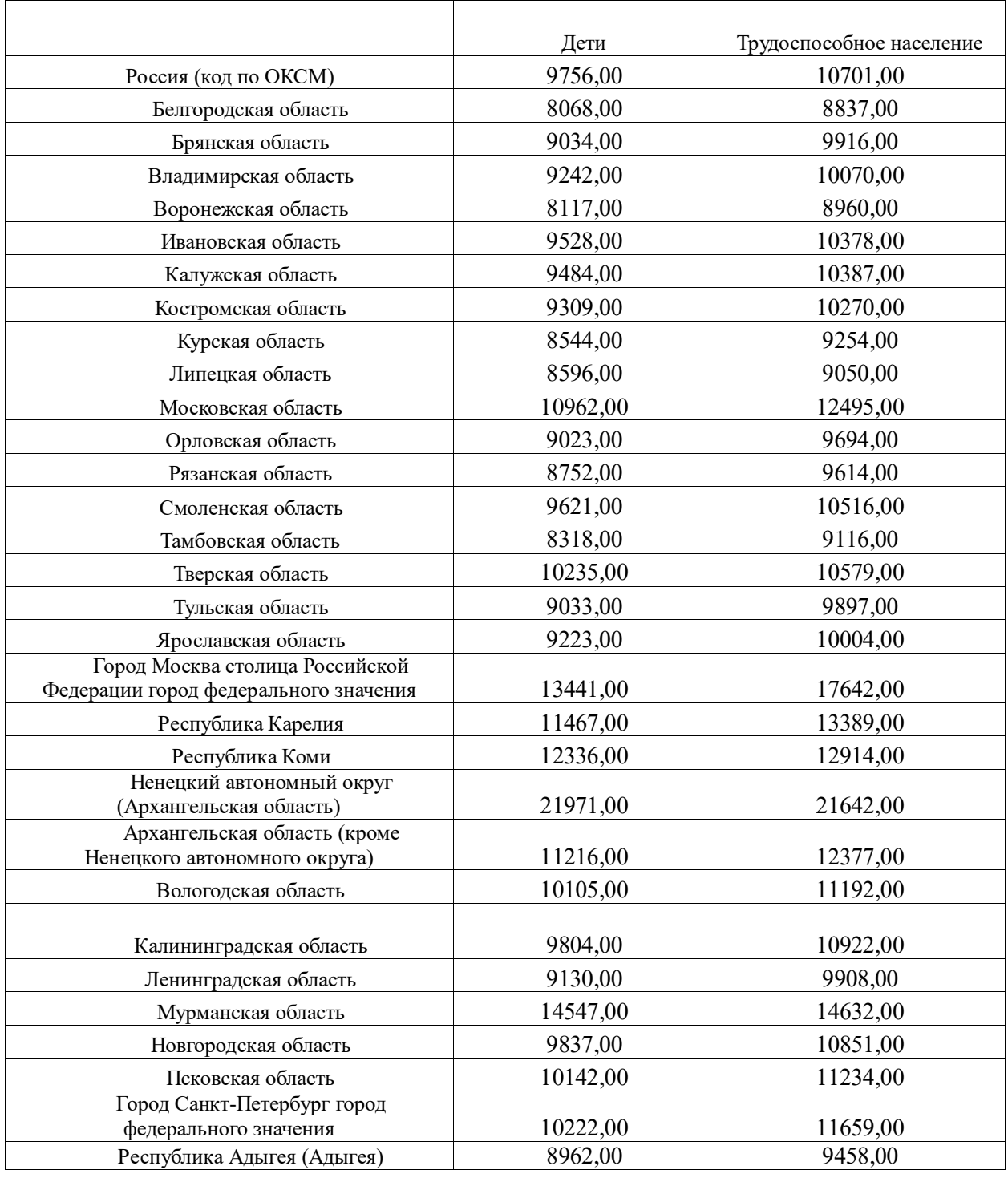

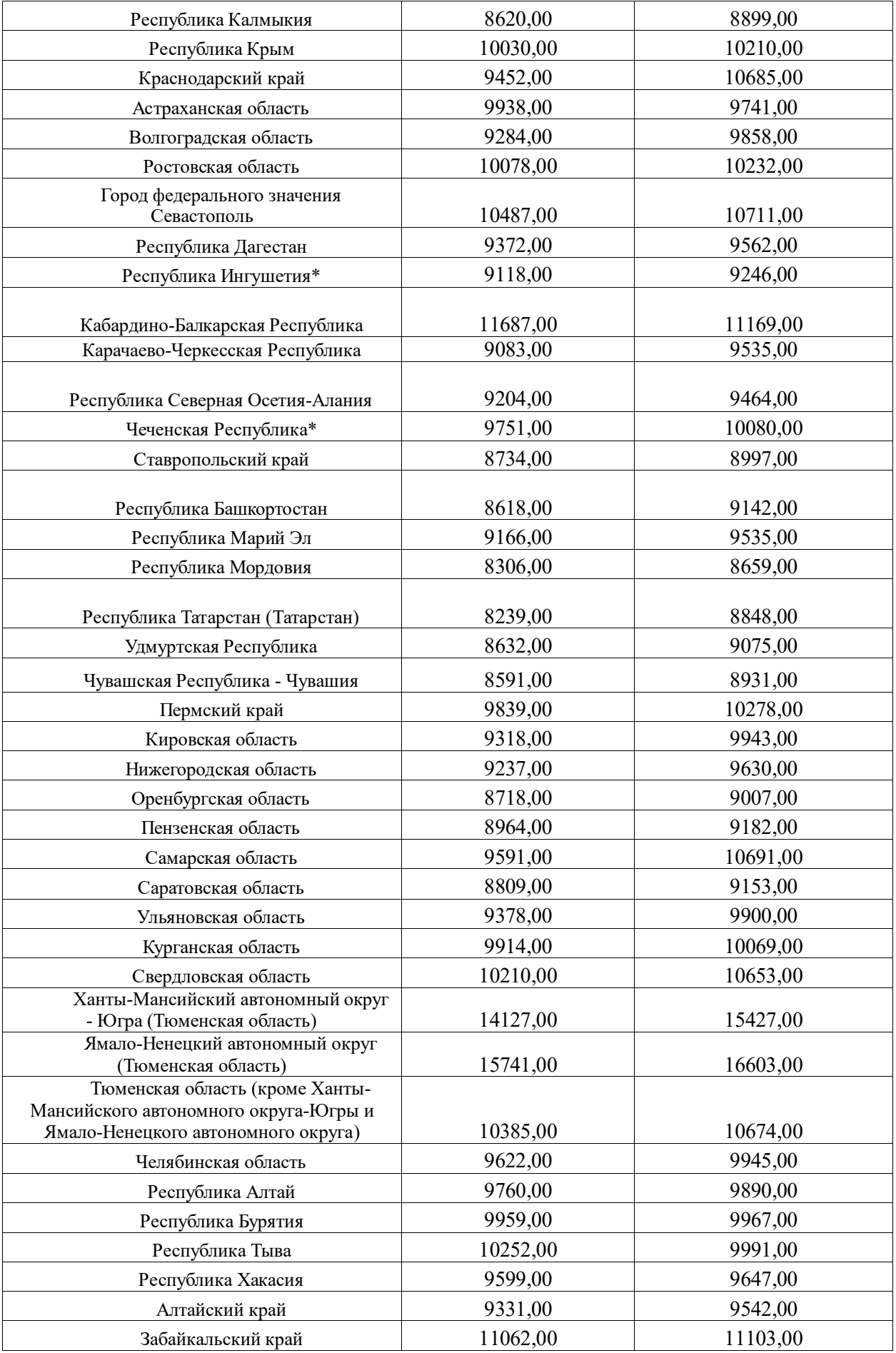

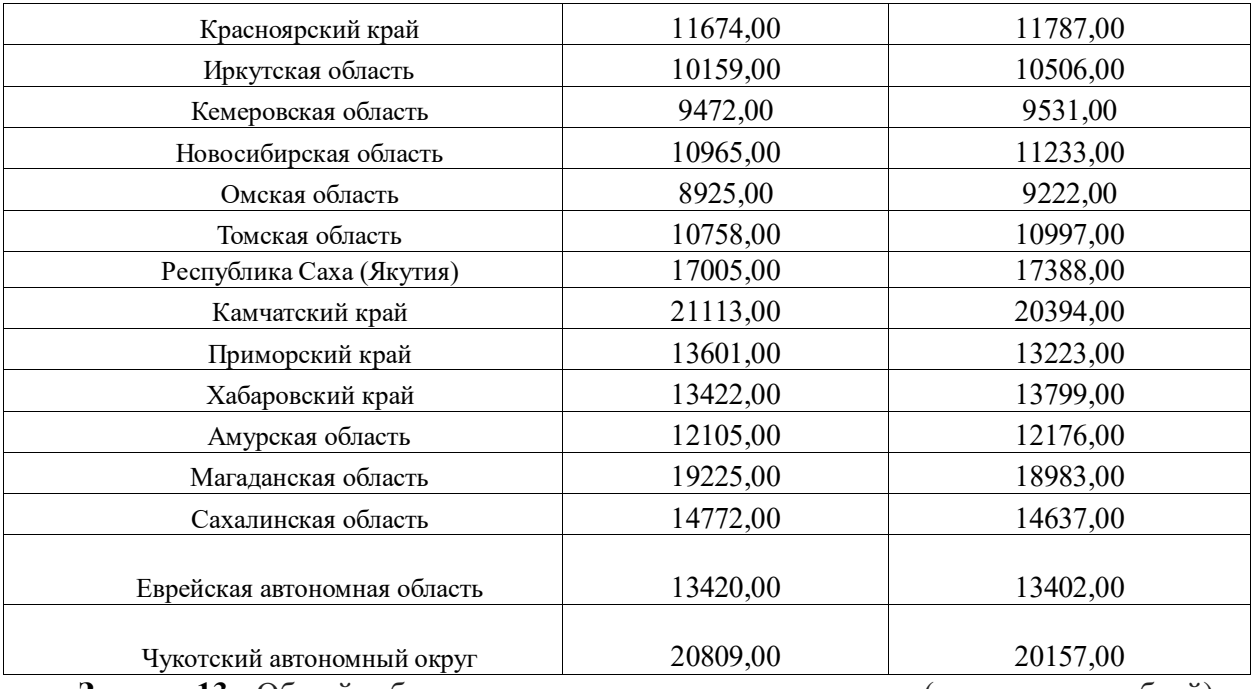

**Задача 13.** Общий объем денежных доходов населения (в миллион рублей) в Центральном округе приведен в таблице.

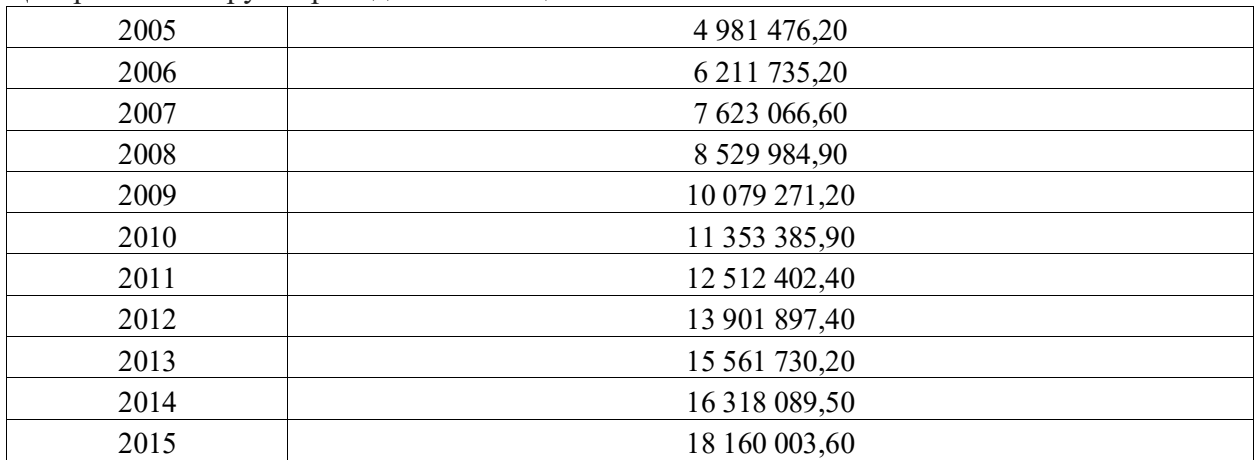

Решить задачу построения модели парной регрессии. Спрогнозировать значение доходов на 2016 и 2017 год.

Решить задачу регрессионного анализа с помощью надстройки «Анализ данных». Оценить качество построенной модели.

Решить задачу регрессионного анализа в R, Python, SPSS. Оценить качество модели.

**Задача 14. Построить модель регрессии объема расходов в млн. руб от объема доходов.** Спрогнозировать значение расходов на 2016 и 2017 год.

Решить задачу регрессионного анализа с помощью надстройки «Анализ данных». Оценить качество построенной модели. Решить задачу регрессионного анализа в R, Python и в SPSS.

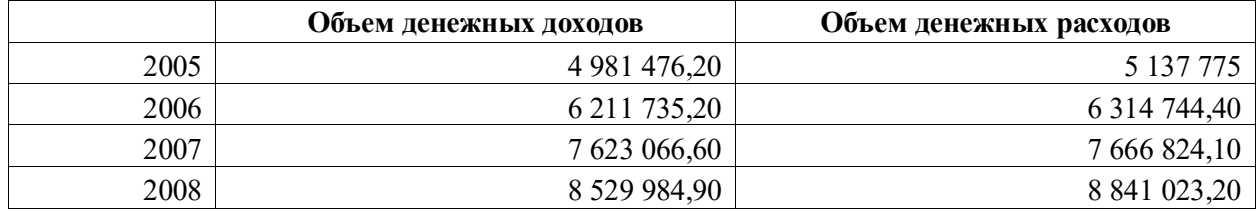

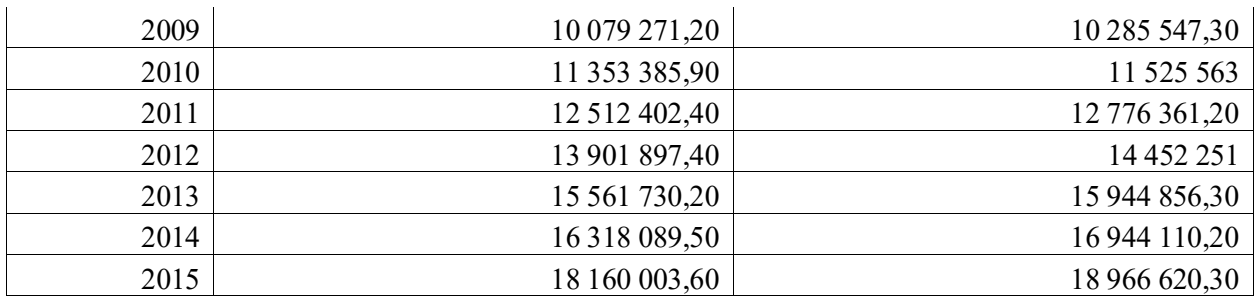

**Задача 15.** Решить задачу дисперсионного анализа (однофакторного и многофакторного), где откликом является доход

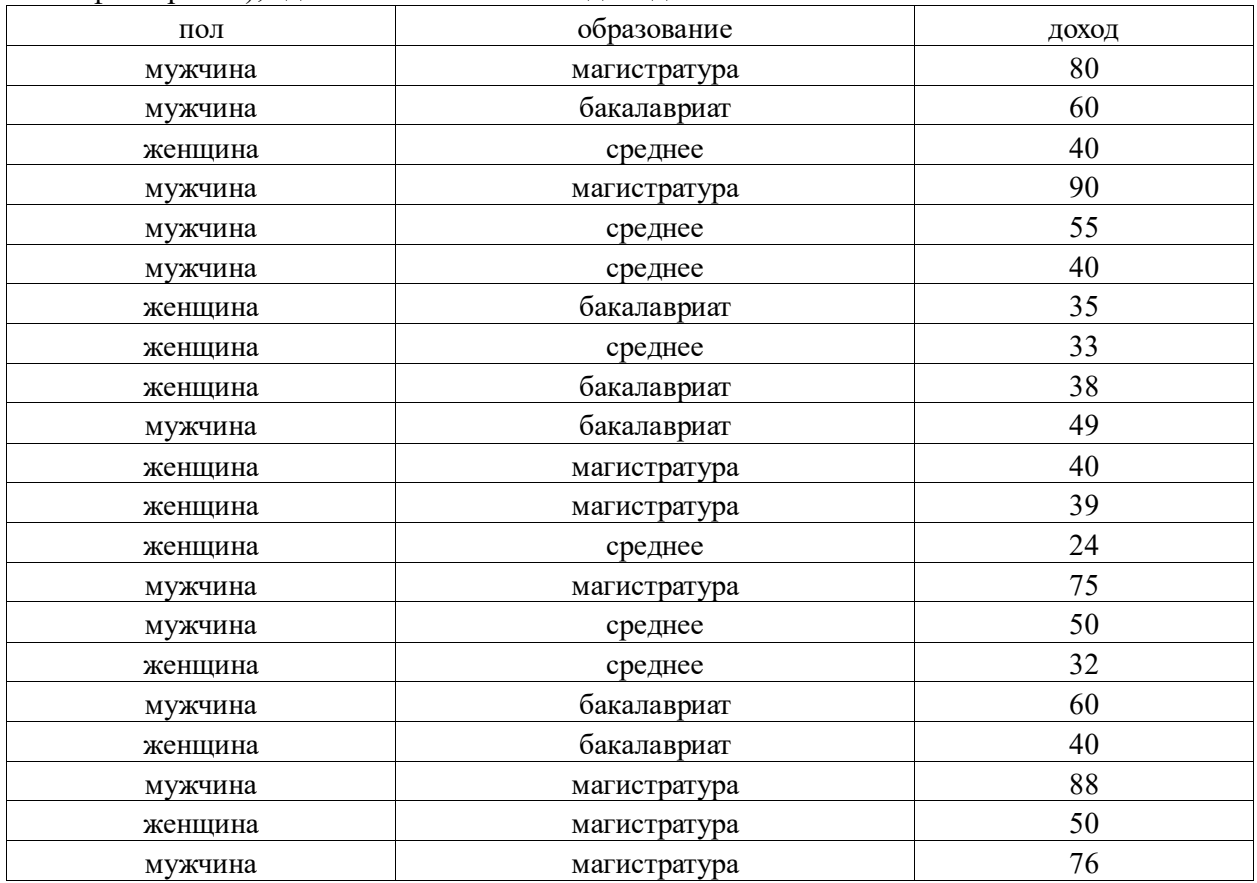

**Задача 16.** Найти корреляцию между импортом и экспортом. Построить регрессионные модели динамики импорта и экспорта. Оценить их качество. Построить коррелограмму для каждого временного ряда.

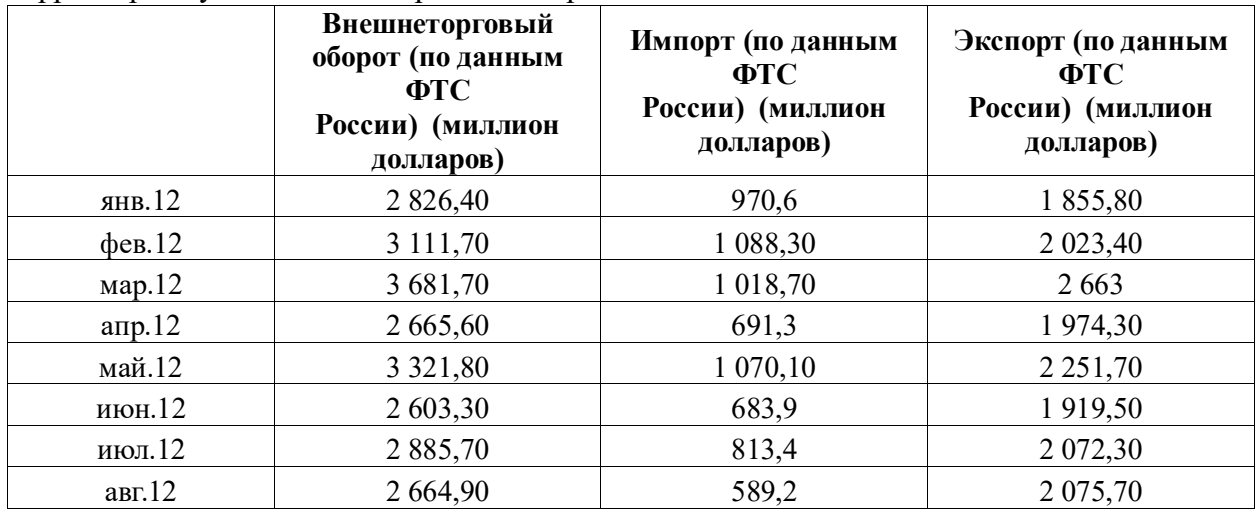

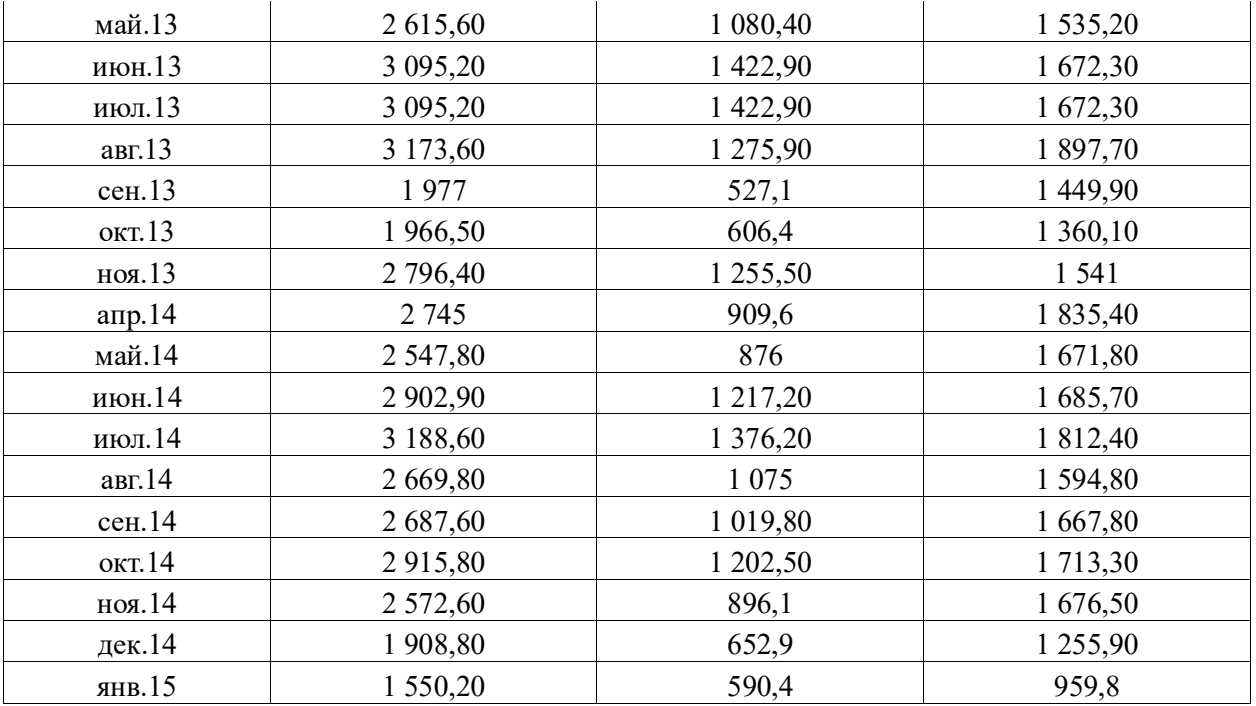

**Задача 17.** Решить задачу прогнозирования временного ряда населения в России до 2025 года, используя лист прогноза, функции прогнозирования eps.

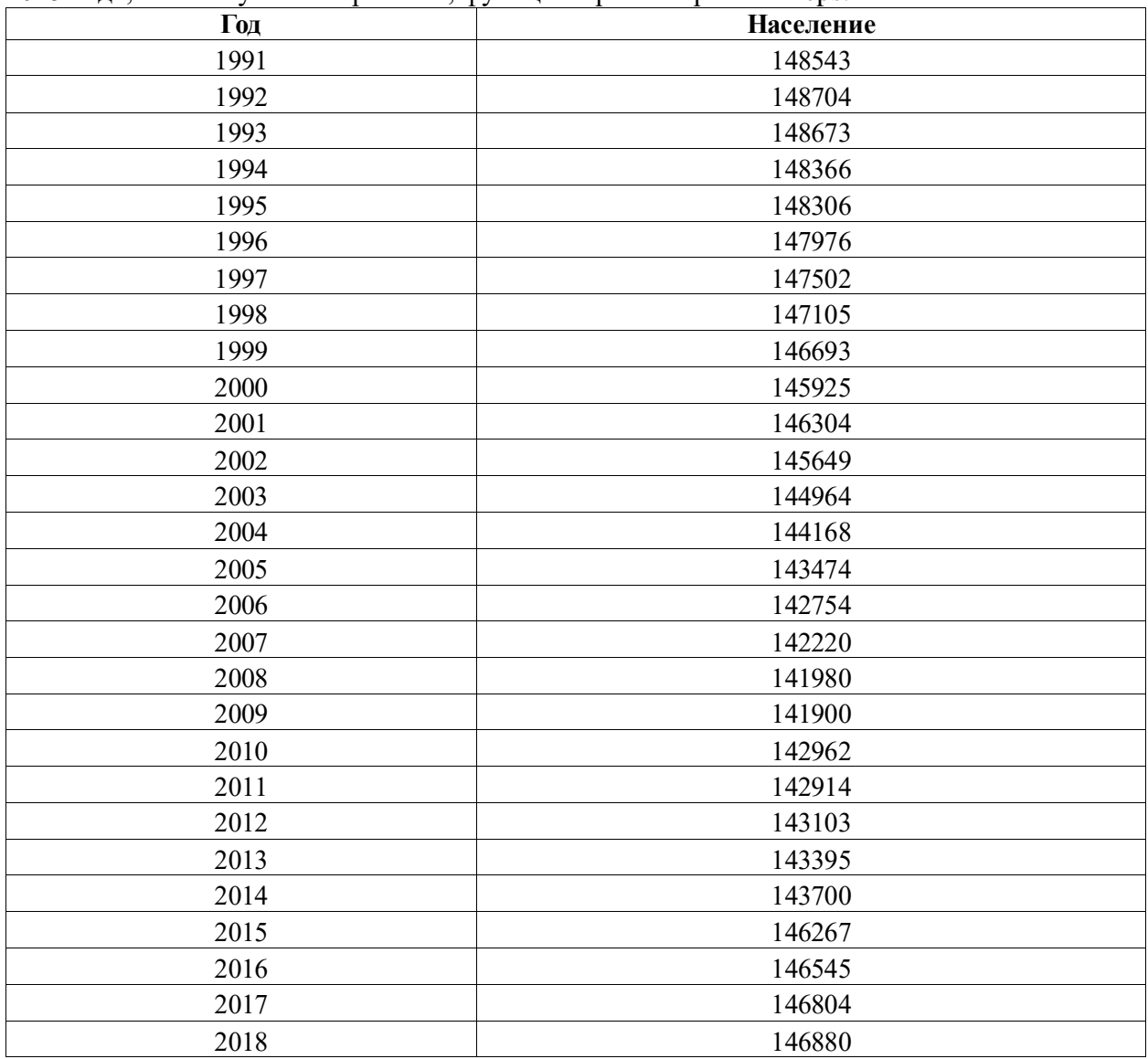

**Задача 18.** Решить задачу прогнозирования временного ряда, проанализировав стационарность временного ряда уровня зарплаты в России с помощью функций Дики-Фуллера, Льюинга-Бокса. Задачу решить в R, Python.

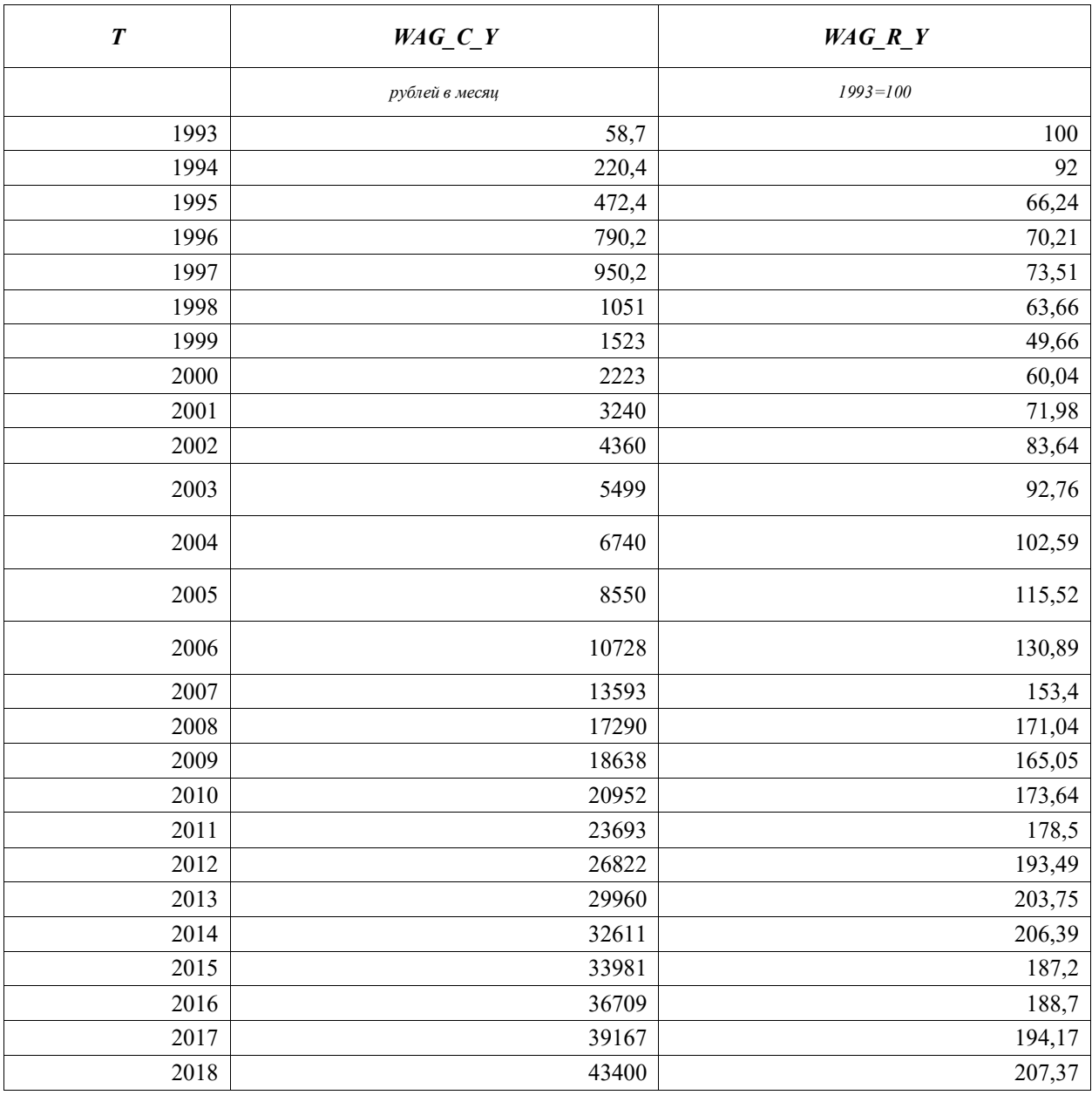

**Задача 19.** Построить модель BPMN для процесса подготовки и защиты выпускной квалификационной работы. Диаграмму построить в Bizagi.

**Задача 20.** Решить задачу имитационного моделирования бизнес-процесса посещения консультационного центра, если входной поток – простейший со временем между поступлением заявок, равным 15 мин. После регистрации со временем регистрации, распределенным по треугольному закону, заданному тремя точками (2; 3,5; 5) мин клиент равновероятно проходит в одну из трех очередей обслуживания, с временем обслуживания, распределенным по треугольному закону, заданному тремя точками (5; 8,5; 15) мин. Для решения задачи имеются два вида ресурсов: регистратор и специалист. Задачу решить в Bizagi.

| Номер<br>работы | Название работы                              | Продолжител<br>ьность, дней | Предше<br>ственни<br>К | исполнитель                                                                    |
|-----------------|----------------------------------------------|-----------------------------|------------------------|--------------------------------------------------------------------------------|
|                 | Разработка технического<br>задания на проект | 5                           |                        | Руководитель<br>команды<br>проекта.                                            |
|                 | Формирование<br>устава<br>проекта            | 6                           |                        | Руководитель команды проекта                                                   |
| 3               | Формирование команды<br>проекта              | 3                           |                        | Руководитель команды проекта                                                   |
| 4               | Выполнение<br>эскизного<br>проекта           | 20                          |                        | Руководитель<br>команды<br>проекта. Системный аналитик.<br>Ведущий программист |
| 5               | Выполнение<br>технического проекта           | 30                          | $\overline{4}$         | Руководитель<br>команды<br>проекта. Системный аналитик.<br>Ведущий программист |
| 6               | Рабочее проектирование                       | 40                          | 5                      | Руководитель<br>команды<br>проекта. Системный аналитик.<br>Ведущий программист |
|                 | Развертывание<br>И<br>внедрение              | 30                          | 6                      | Руководитель<br>команды<br>проекта. Системный аналитик.<br>Ведущий программист |

**Задача 21.** Программный проект включает следующие задачи, приведенные в таблице.

Построить диаграмму Ганта и сетевой график в Microsoft project. Определить сроки выполнения проекта при использовании стандартного календаря. Определить стоимость проекта, для заданных трудовых ресурсов в допущении, что загруженность руководителя команды проекта 100% для всех работ, а загруженность других специалистов 50%.

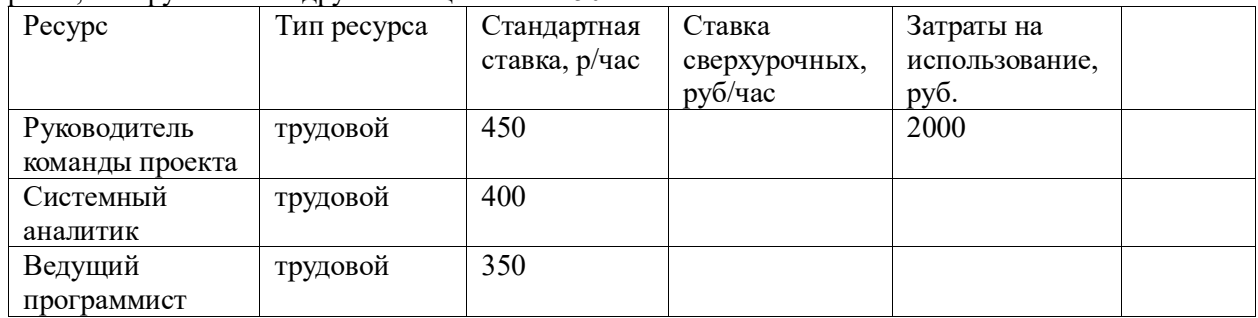

**Задача 22.** С помощью метода критической цепи построить сетевой график, при условии, что задана таблица работ.

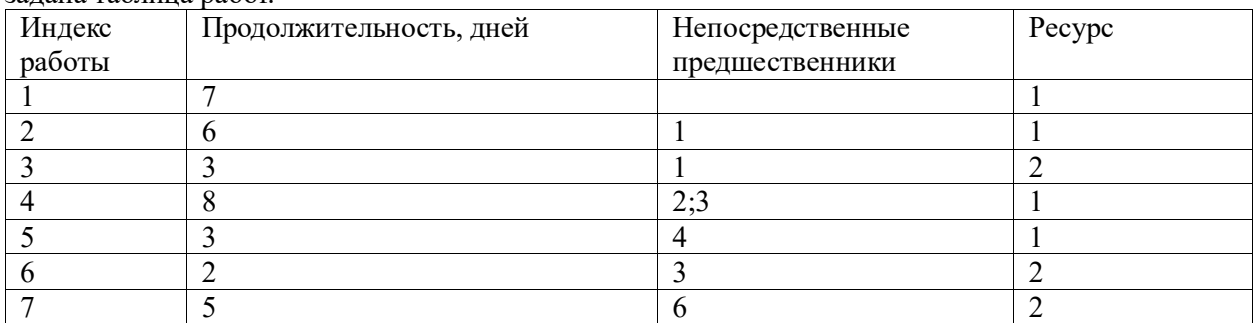

Реберный график, построенный с помощью метода критического пути приведен на рисунке.

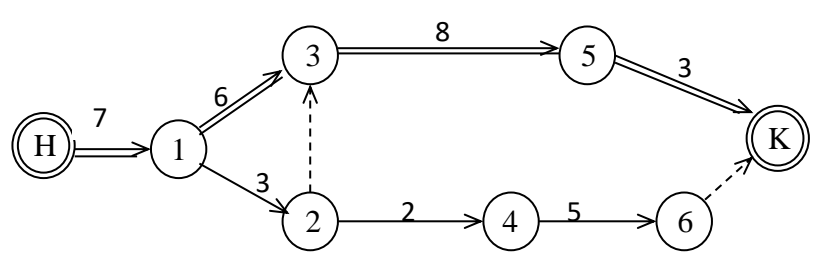

При построении критической цепи использовать ограничение по срокам «как можно позже». Предусмотреть два вида ресурсов. При построении буферов использовать 50% буферы.

**Задача 23**. Ссуда в размере 4 млн руб. дана на 1 год с условием возврата 8 млн руб. Найти процентную ставку и дисконт.

**Задача 24.** Кредит выдан на 15 млн руб. с кредитной ставкой 50 % годовых. Сколько следует вернуть через год?

**Задача 25.** Кредит выдан с условием возврата через год 15 млн руб. и дисконтом 30 %. Сколько получит дебитор?

**Задача 26**. Выдан кредит на сумму 12 млн руб. с 15.01.2017 г. По 15.03. 2017 г. Под 60 % годовых. Найти сумму погасительного платежа при точном расчете и приближенном расчете.

**Задача 27.** Ссуда в размере 50 тыс. руб. выдана на полгода по простой ставке процентов 12 % годовых. Определить наращенную сумму.

**Задача 28.** Кредит в размере 20 млн. руб. выдан 2 марта до 11 декабря под 30 % годовых, год високосный. Определить размер наращенной суммы для различных вариантов расчета процентов: точное число дней ссуды и точная длительность года 366 дней; точное число дней ссуды и приближенная длительность года 360 дней; приближенные число дней ссуды и длительность года.

**Задача 29.** За какой срок первоначальный капитал 150 млн руб. увеличится до 400 млн руб., если:

а) на него начисляются сложные проценты по ставке 28 % годовых;

б) проценты начисляются ежеквартально;

в) проценты начисляются непрерывно?

**Задача30.** Определить современную (текущую, настоящую, приведенную) величину суммы 50 млн руб., выплачиваемую через три года при использовании ставки сложных процентов 24 % годовых.

**Задача 31.** Вексель на 3 млн руб. с годовой учетной ставкой 12 % с дисконтированием 4 раза в год выдан на 2 года. Найти исходную сумму, которая должна быть выдана в долг под вексель.

**Задача 32.** С помощью надстройки «Поиск решения» решить задачу нелинейного программирования

Предприятие выпускает два вида продукции. На изготовление продукции затрачивается два вида ресурсов. Запасы ресурсов 1-го вида составляют 160 ед., 2-го вида 220 ед. Нормы расхода 1-го ресурса, идущего на изготовление единицы продукции, равны 2 ед. для продукции 1-го вида и 2 ед. – для продукции 2-го вида; нормы расхода 2-го ресурса составляют 4 ед. для продукции 1-го вида и 2 ед. – для продукции 2-го вида. Суммарный объем выпуска должен быть не менее 60 ед. Затраты на изготовление единицы продукции определяются выражениями *c<sup>j</sup> -ljx<sup>j</sup>* , где *xj* – искомый объем производства продукции *j-*го вида (j = 1, 2); *cj* – себестоимость продукции j-го вида; *l<sup>j</sup>* – коэффициент снижения затрат с ростом объема производства.  $c_1 = $100$ ,  $c_2 = $130$ ,  $l_1 = l_2 = 1$ .

Составить математическую модель задачи и найти объемы производства продукции 1 и 2 вида, при которых суммарные затраты при производстве минимальны.

**Задача 33**. Для оценки рисков используются методы теории марковских цепей. Построить дискретную и непрерывную марковские цепи, если система находится в трех возможных состояниях: работоспособном, ухудшенном и неработоспособном. Матрица вероятностей перехода за один шаг для дискретной марковской цепи имеет следующий вид:

 $0,95 \quad 0,30 \quad 0,2$ 0,04 0,65 0,6 0,01 0,05 0,2  $\begin{pmatrix} 0.95 & 0.30 & 0.2 \\ 0.04 & 0.65 & 0.6 \end{pmatrix}$  $\begin{pmatrix} 0.04 & 0.65 & 0.6 \ 0.01 & 0.05 & 0.2 \end{pmatrix}$ 

Найти вероятности нахождения процесса в различных состояниях при стационарном режиме работы.

#### **5. Методические материалы**

Методические рекомендации по оформлению ВКР и процедуре защиты опубликованы на сайте economy.ranepa.ru/gia/

Шаблон оформления презентации опубликован на сайте economy.ranepa.ru/gia/. Методика выполнения ВКР опубликована в ресурсах сети СЗИУ.